## **CTS 850 Cross-Reference listing Remote Commands**

## **10/23/98**

## Matt Fichtenbaum

There are now two separate files. Each begins with the various major menus (Test Setups, Tx #1, Tx #2, Utility, etc.) and lists, for each horizontal menu button, the assocaited HIF page(s) and the sequence numbers of those pages in the listing. This "index" is new.

Then comes the main listing, a picture of each HIF screen listing the menu items on the screen together with their screen labels and either (1) the remote commands associated with each item, or (2) the vertical menu button choices associated with each item (new).

Document file **85p2cmds.doc** lists Remote Commands; Document file **85p2vert.doc** lists the Vertical Menu Choices.

INDEX \*\* denotes pages that have no menus and are not shown ----P\_RESULTS\_MAJOR\_MENU1---- TEST SDH PDH JITTE ERROR PERF -more<br>SUMMA RESUL RESUL WANDE ANALY ANALY 1 of JITTE<br>WANDE <bmp> <bmp> <bmp> <bmp> <bmp> <bmp> <bmp> ---------------------- Button Page<br>1 \*\* 1. \*\* P\_RESULTS\_TEST\_SUMMARY\_PARAM1<br>2. \*\* P\_RESULTS\_ALL\_RESULTS\_PARAM1 2. \*\* P\_RESULTS\_ALL\_RESULTS\_PARAM1 \*\* P\_RESULTS\_ALL\_RESULTS\_SDH\_SECTION\_DEFECTS\_PARAM1 3. \*\* P\_RESULTS\_ALL\_RESULTS\_PARAM1 \*\* P\_RESULTS\_ALL\_RESULTS\_SDH\_SECTION\_DEFECTS\_PARAM1 4. \*\* P\_RESULTS\_ALL\_RESULTS\_PARAM10<br>5. \*\* P\_RESULTS\_ALL\_RESULTS\_PARAM1 \*\* P\_RESULTS\_ALL\_RESULTS\_PARAM1 \*\* P\_RESULTS\_ALL\_RESULTS\_SDH\_SECTION\_DEFECTS\_PARAM1 6. 3 P\_PERFORMANCE\_ANALYSIS\_M2101\_PARAM1 ========================================= ----P\_RESULTS\_MAJOR\_MENU2---- TEST SDH <sup>-</sup> PDH HISTO SAVE RECAL -more<br>
SUMMA RESUL RESUL GRAPH RESUL RESUL 2 of SUMMA RESUL RESUL GRAPH RESUL RESUL 2 of <bmp> <bmp> <bmp> <bmp> <bmp> <bmp> <bmp> ---------------------- Button Page 1. \*\* P\_RESULTS\_TEST\_SUMMARY\_PARAM1<br>2 \*\* P\_RESULTS\_ALL\_RESULTS\_PARAM1 2. \*\* P\_RESULTS\_ALL\_RESULTS\_PARAM1 \*\* P\_RESULTS\_ALL\_RESULTS\_SDH\_SECTION\_DEFECTS\_PARAM1 3. \*\* P\_RESULTS\_ALL\_RESULTS\_PARAM1<br>\*\* P\_PESULTS\_ALL\_RESULTS\_PARAM1 \*\* P\_RESULTS\_ALL\_RESULTS\_SDH\_SECTION\_DEFECTS\_PARAM1 4. \*\* P\_RESULTS\_HISTORY\_GRAPHS\_PARAM1<br>5. 7 P\_RESULTS\_SAVE\_RESULTS\_PARAM1 5. 7 P\_RESULTS\_SAVE\_RESULTS\_PARAM1 6. 6 P\_RESULTS\_RECALL\_RESULTS\_PARAM1 ========================================= ----P\_RX\_MAJOR\_MENU---- RECEI SIGNA JITTE TRANS PATH<br>SETTI STATU WANDE OVERH OVERH STATU WANDE <bmp> <bmp> <bmp> <bmp> <bmp> ---------------------- Button Page 1. 19 P\_RX\_SETTINGS\_PARAM1<br>20 P RX SETTINGS TRIB P 20 P\_RX\_SETTINGS\_TRIB\_PARAM1<br>2. \*\* P\_RX\_SETTINGS\_TRIB\_PARAM1 \*\* P\_RX\_SIGNAL\_STATUS\_PARAM1<br>\*\* P\_RX\_STGNAL\_STATUS\_PARAM2  $P_RX_SIGNAL_STATUS_PARAM2$  3. 11 P\_RX\_JITTER\_WANDER\_PARAM1 \*\* P\_TX\_JITTER\_PARAM1\_NO\_OPTION<br>4. 22 P\_RX\_TRANSPORT\_OVERHEAD\_PARAI 4. 22 P\_RX\_TRANSPORT\_OVERHEAD\_PARAM1 P\_RX\_PATH\_OVERHEAD\_PARAM1 13 P\_RX\_PATH\_OVERHEAD\_V5\_PARAM1 14 P\_RX\_PATH\_OVERHEAD\_VC12\_PARAM1 15 P\_RX\_PATH\_OVERHEAD\_VC3\_PARAM1 ========================================= ----P\_RX\_SDH\_MAJOR\_MENU1---- RECEI 64k R SIGNA ANALY JITTE -more SETTI SETTI STATU CONFI WANDE 1 of <bmp> <bmp> <bmp> <bmp> <bmp> <bmp> ---------------------- Button Page 1. 17 P\_RX\_SDH\_SETTINGS\_PARAM1 18 P\_RX\_SDH\_SETTINGS\_TRIB\_PARAM1<br>2 16 P\_RX\_SDH\_K64\_SETTINGS\_PARAM1 2. 16 P\_RX\_SDH\_K64\_SETTINGS\_PARAM1

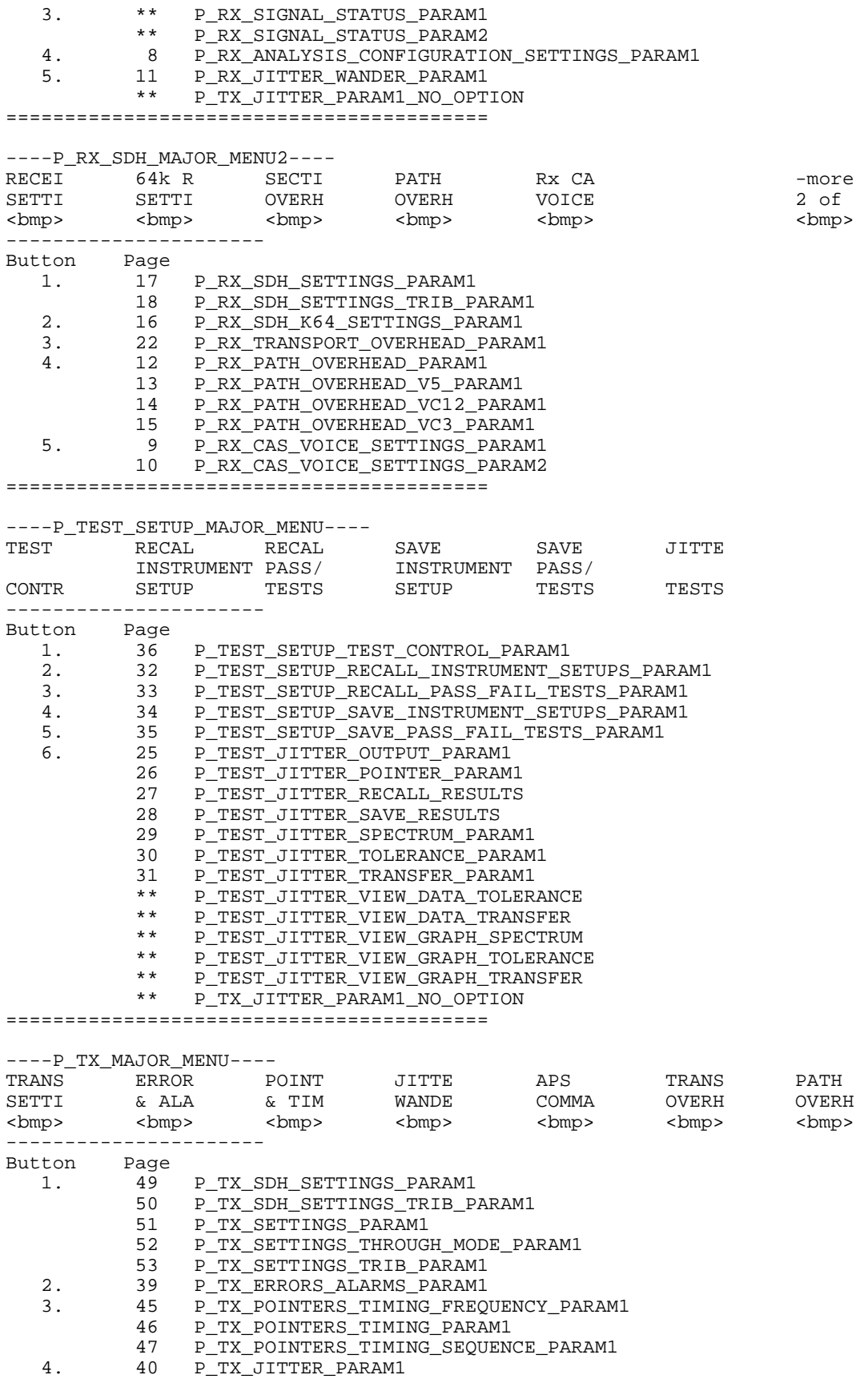

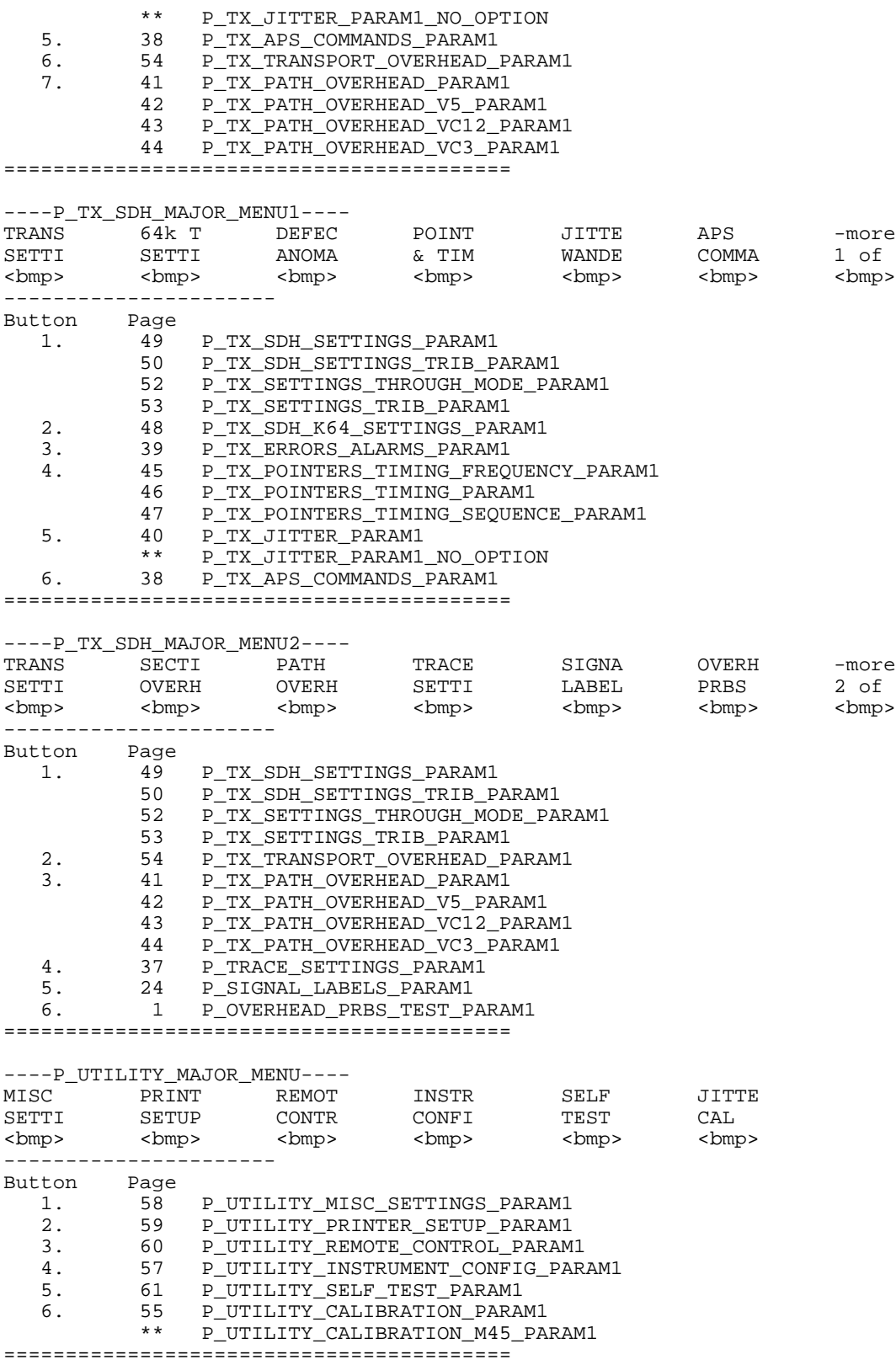

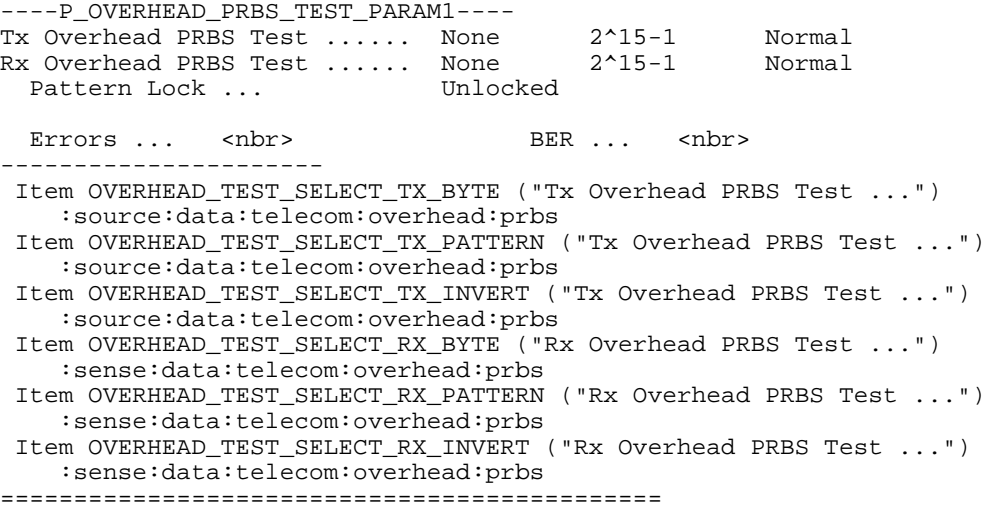

----P\_PERFORMANCE\_ANALYSIS\_G826\_PARAM1----<br>Analysis Type ............... G.826 Analysis Type .............. SDH Allocation .............. <nbr> PDH Allocation .............. <nbr> <nbr> Include UAS ................. No Include UAS ................ No Limit .. <nbr> Current Results <var> Near End Far End Near End Far End<br>RS PASS PASS RS PASS 240 PASS PASS MS PASS PASS 34 PASS PASS HP PASS PASS 8 PASS PASS LP PASS PASS 2 PASS PASS ---------------------- Item PERFORMANCE\_ANALYSIS\_SELECT\_ANALYSIS\_G826\_TYPE ("Analysis Type ...") (No commands found) Item SENSE\_DATA\_MEASURE\_ANALYSIS\_G826\_SDH\_ALLOCATION ("SDH Allocation ...") (No commands found) Item SENSE\_DATA\_MEASURE\_ANALYSIS\_G826\_PDH\_ALLOCATION ("PDH Allocation ...") (No commands found) Item SENSE\_DATA\_MEASURE\_ANALYSIS\_G826\_UAS\_ENABLE ("Include UAS ...") :sense:data:telecom:measure:analysis:g826:uaseconds:enable Item SENSE\_DATA\_MEASURE\_ANALYSIS\_G826\_UAS\_LIMIT ("Limit ...") (No commands found) =============================================

----P\_PERFORMANCE\_ANALYSIS\_M2101\_PARAM1----<br>Analysis Type .............. M.2101.1 Analysis Type .............. Test Type .................. BIS Allocation .................... <nbr><br>Include UAS ................. No Include UAS ................ No Limit .. <nbr> APO Multiplier ............. Section ES . < nbr> SES .. < nbr> Path ES . <nbr> SES .. <nbr> Current Results Acceptable Near End RS ACCEPTABLE MS ACCEPTABLE ACCEPTABLE ACCEPTABLE LP ACCEPTABLE ACCEPTABLE ---------------------- Item PERFORMANCE\_ANALYSIS\_SELECT\_ANALYSIS\_M2101\_TYPE ("Analysis Type ...") (No commands found) Item SENSE\_DATA\_MEASURE\_ANALYSIS\_M2101\_TEST\_TYPE ("Test Type ...") :sense:data:telecom:measure:analysis:m2101:test:type Item SENSE\_DATA\_MEASURE\_ANALYSIS\_M2101\_ALLOCATION\_HIF ("Allocation ...") (No commands found) Item SENSE\_DATA\_MEASURE\_ANALYSIS\_M2101\_UAS\_ENABLE ("Include UAS ...") :sense:data:telecom:measure:analysis:m2101:uaseconds:enable Item SENSE\_DATA\_MEASURE\_ANALYSIS\_M2101\_UAS\_LIMIT\_HIF ("Limit ...") (No commands found) Item SENSE\_DATA\_MEASURE\_ANALYSIS\_M2101\_SECTION\_ES\_APOM\_HIF ("ES ...") (No commands found) Item SENSE\_DATA\_MEASURE\_ANALYSIS\_M2101\_SECTION\_SES\_APOM\_HIF ("SES ...") (No commands found) Item SENSE\_DATA\_MEASURE\_ANALYSIS\_M2101\_PATH\_ES\_APOM\_HIF ("ES ...") (No commands found) Item SENSE\_DATA\_MEASURE\_ANALYSIS\_M2101\_PATH\_SES\_APOM\_HIF ("SES ...") (No commands found) =============================================

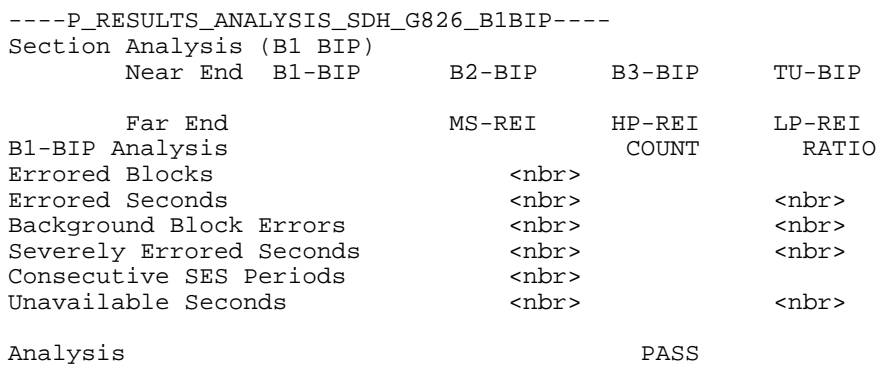

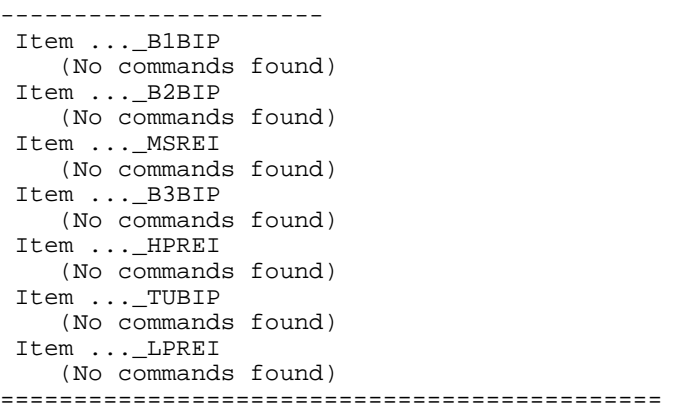

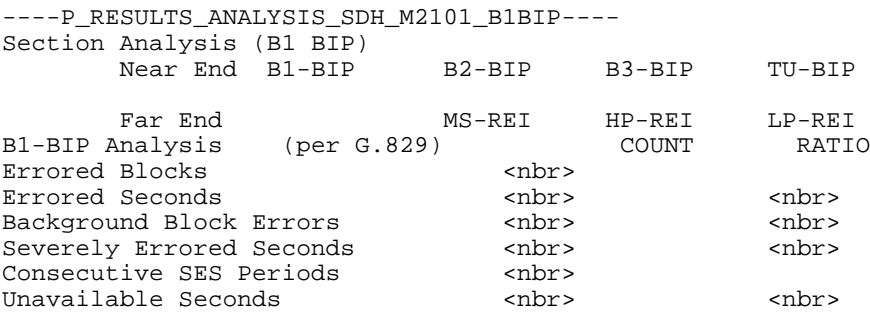

Analysis ACCEPTABLE

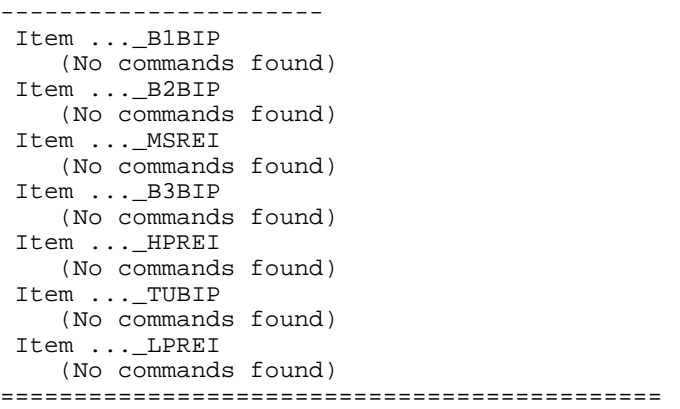

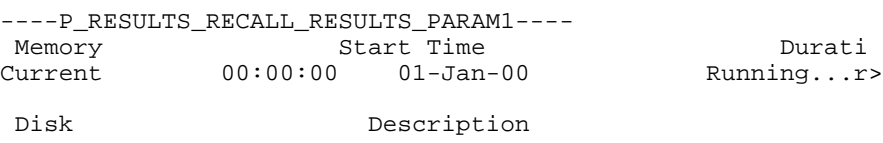

 $\,<$ 

----------------------

Item RESULTS0\_NAME

 (No commands found) =============================================

----P\_RESULTS\_SAVE\_RESULTS\_PARAM1---- The results of the last test are stored in memory. For a permanent record, they must be saved to disk. Name ...................... Description ................ Save To Disk ........... Select Action Memory Start Time/Date Duration<br>Current 00:00:00 01-Jan-00 Running...  $00:00:00$  01-Jan-00

---------------------- Item ...\_NAME ("Name ...") (No commands found) Item SENSE\_DATA\_MEASURE\_INFORMATION\_DESCRIPTION ("Description ...") (No commands found) Item ...\_SAVE\_DISK ("\011 Save To Disk ...") (No commands found) =============================================

----P\_RX\_ANALYSIS\_CONFIGURATION\_SETTINGS\_PARAM1---- FAS Error Threshold ....................... <nbr> Pointer ss-Bit Mismatch Action .......... Loss of Pointer Trace Mismatch Detection ................ Disabled HP Unequipped Detection ................. Disabled LP Unequipped Detection ................... Disabled<br>HP Signal Label Mismatch Detection.. Disabled HP Signal Label Mismatch Detection.. Disabled<br>LP Signal Label Mismatch Detection... Disabled LP Signal Label Mismatch Detection... Severely Errored Second CRC Error Threshold .................... 300 Rx Error Trigger Output ................. None ---------------------- Item ...\_FAS\_THRESHOLD ("FAS Error Threshold ...") (No commands found) Item ... POINTER MISMATCH ("Pointer ss-Bit Mismatch Action ...") :sense:data:telecom:measure:config:pointer:mismatch Item ...\_TRACE\_MISMATCH ("Trace Mismatch Detection ...") :sense:data:telecom:measure:config:trace:mismatch Item SENSE\_DATA\_POVERHEAD\_HPUNEQUIPPED ("HP Unequipped Detection ...") :sense:data:telecom:poverhead:hpunequipped Item SENSE\_DATA\_POVERHEAD\_LPUNEQUIPPED ("LP Unequipped Detection ...") :sense:data:telecom:poverhead:lpunequipped Item SENSE\_DATA\_POVERHEAD\_HPPLM ("HP Signal Label Mismatch Detection..") :sense:data:telecom:poverhead:hpplm Item SENSE\_DATA\_POVERHEAD\_LPPLM ("LP Signal Label Mismatch Detection...") :sense:data:telecom:poverhead:lpplm Item ... SES THRESHOLD ("CRC Error Threshold ...") :sense:data:telecom:measure:tributary:analysis:g826:threshold:m2:seseconds :sense:data:telecom:measure:tributary:analysis:g826:threshold:m45:seseconds Item ...\_ERROR\_TRIGGER ("Rx Error Trigger Output ...") :sense:data:telecom:erroutput:source =============================================

----P\_RX\_CAS\_VOICE\_SETTINGS\_PARAM1----<br>CAS Display Mode............ Single CAS Display Mode............... Single<br>Selected Timeslot............. <nbr>  $\begin{tabular}{ll} \bf Selected\ Timeslot.\dots\dots\dots\dots\quad\quad \mbox{sub:} \\ \bf Speedker.\dots\dots\dots\dots\dots\dots\quad\quad \mbox{Off} \end{tabular}$ Speaker.................... TS abcd CAS Bit Values................ <nb <nbr>

---------------------- Item ...\_CAS\_MODE ("CAS Display Mode...") :sense:data:telecom:cas:mode Item ...\_TIMESLOT ("Selected Timeslot...") (No commands found) Item ...\_VOLUME ("Speaker...") :sense:data:telecom:tributary:k64:speaker =============================================

## ----P\_RX\_CAS\_VOICE\_SETTINGS\_PARAM2---- CAS Display Mode............ Single

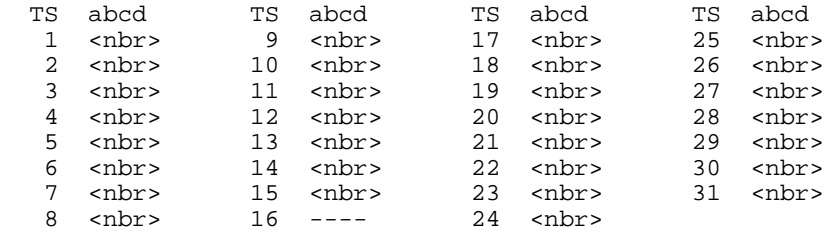

----------------------

 Item ...\_CAS\_MODE ("CAS Display Mode...") :sense:data:telecom:cas:mode =============================================

----P\_RX\_JITTER\_WANDER\_PARAM1----<br>Jitter Mode ................ Peak-Peak Jitter Mode ............... Jitter Input Source ........ Line<br>Jitter Input Clock Rate .... 52MHz (STM-0) Jitter Input Clock Rate .... Jitter Range ................ Normal (6UI)<br>Jitter Measurement Filter .. Wideband Jitter Measurement Filter .. (100Hz - 400kHz) Fullband Highpass .......... 10.0Hz Jitter Hit Threshold ....... <nbr>Pointer Hit Threshold ...... <nbr> Pointer Hit Threshold ......

---------------------- Item RX\_JITTER\_WANDER\_MODE ("Jitter Mode ...") :sense:data:telecom:jitter:mode Item RX\_JITTER\_WANDER\_SOURCE ("Jitter Input Source ...") :sense:data:telecom:jitter:source Item RX\_JITTER\_WANDER\_CLOCK\_RATE ("Jitter Input Clock Rate ...") :sense:data:telecom:jitter:clock:rate Item RX\_JITTER\_WANDER\_RANGE ("Jitter Range ...") :sense:data:telecom:jitter:range Item RX\_JITTER\_WANDER\_FILTER\_TYPE ("Jitter Measurement Filter ...") :diagnostic:select :sense:data:telecom:jitter:filter:highband :sense:data:telecom:jitter:filter:type Item RX\_JITTER\_WANDER\_FILTER\_SUBBAND\_HPASS ("Fullband Highpass ...") :sense:data:telecom:jitter:filter:fullband:hpass Item RX\_JITTER\_WANDER\_HIT\_THRESHOLD ("Jitter Hit Threshold ...") (No commands found) Item RX\_JITTER\_WANDER\_PTR\_EVENT\_THRESHOLD ("Pointer Hit Threshold ...") (No commands found) =============================================

----P\_RX\_PATH\_OVERHEAD\_PARAM1----<br>Overhead View .............. STS Path Overhead Overhead View ............. External Drop .............. None Pause Control ............... Updates Active<br>C2 Signal Label ............ (Undefined) C2 Signal Label ............. (Undefing<br>J1 HP Trace Format ......... 64-byte J1 HP Trace Format ......... Path Overhead Path Trace Message J1: <nbr> <bmp B3: <nbr> C2: <nbr><br>G1: <nbr> G1: <nbr> F2: <nbr> H4: <nbr> Z3: <nbr>  $Z4:$  <nbr> Z5: <nbr> ---------------------- Item ...\_DISPLAY ("Overhead View ...") (No commands found) Item ...\_ EXTERNAL\_DROP ("External Drop ...") :sense:data:telecom:overhead:drop :sense:data:telecom:poverhead:drop Item RX\_PATH\_OVERHEAD\_CONTROL ("Pause Control ...") :initiate Item RX\_PATH\_OVERHEAD\_J1\_TRACE\_FORMAT ("J1 HP Trace Format ...") :sense:data:telecom:poverhead:trace:format =============================================

----P\_RX\_PATH\_OVERHEAD\_V5\_PARAM1---- Receiving STS-1 with STS-1 : 1 under test Overhead View .............. STS Path Overhead Pause Control .............. Updates Active <nbr>Overhead

V5:

---------------------- Item RX\_PATH\_OVERHEAD\_SELECT\_V5 (No commands found) Item RX\_PATH\_OVERHEAD\_V5\_CONTROL ("Pause Control ...") :initiate =============================================

----P\_RX\_PATH\_OVERHEAD\_VC12\_PARAM1---- Overhead View ............. STS Path Overhead Pause Control .............. Updates Active V5 Signal Label ............ (Unequipped) Path Overhead Path Trace Message V5: <nbr> J2: <nbr> <bmp N2: <nbr> K4: <nbr>

---------------------- Item RX\_PATH\_OVERHEAD\_SELECT\_VC12 ("Overhead View ...") (No commands found) Item RX\_PATH\_OVERHEAD\_VC12\_CONTROL ("Pause Control ...") :initiate =============================================

----P\_RX\_PATH\_OVERHEAD\_VC3\_PARAM1---- Overhead View ............. STS Path Overhead Pause Control .............. Updates Active C2 Signal Label ............ <var> Path Overhead Path Trace Message J1: <nbr> <bmp B3: <nbr> C2: <nbr> G $1:$  <nbr> F2: <nbr> H4: <nbr> Z3: <nbr>  $Z4:$  <nbr> Z5: <nbr> ---------------------- Item RX\_PATH\_OVERHEAD\_SELECT\_VC3 ("Overhead View ...") (No commands found) Item RX\_PATH\_OVERHEAD\_VC3\_CONTROL ("Pause Control ...") :initiate =============================================

----P\_RX\_SDH\_K64\_SETTINGS\_PARAM1---- 2 Mb/s Framing.............. Framed Configuration................ N x 64k Number of Timeslots......... <nbr> Starting Timeslot............ <nbr>2^23-1<br>Test Pattern................ <nbr>2^23-1 Test Pattern.................... <nbr>2^23-1 Normal (ITU) Active Timeslots << < << < << < < < < << < << < << < << < < << << < < < 1 5 20 25 ---------------------- Item ...\_FRAMING ("2 Mb/s Framing...") :sense:data:telecom:tributary:framing Item ...\_CONFIGURATION ("Configuration...") (No commands found) Item ...\_WIDTH ("Number of Timeslots...") (No commands found) Item ...\_TIMESLOT ("Starting Timeslot...") (No commands found) Item ...\_TEST\_PATTERN ("Test Pattern...") :sense:data:telecom:payload:pattern :sense:data:telecom:tributary:pattern Item ...\_TEST\_PATTERN\_POLARITY ("Test Pattern...") :sense:data:telecom:payload:prbs:invert Item ...\_UBYTE ("Test Pattern...") :sense:data:telecom:payload:pattern :sense:data:telecom:tributary:pattern =============================================

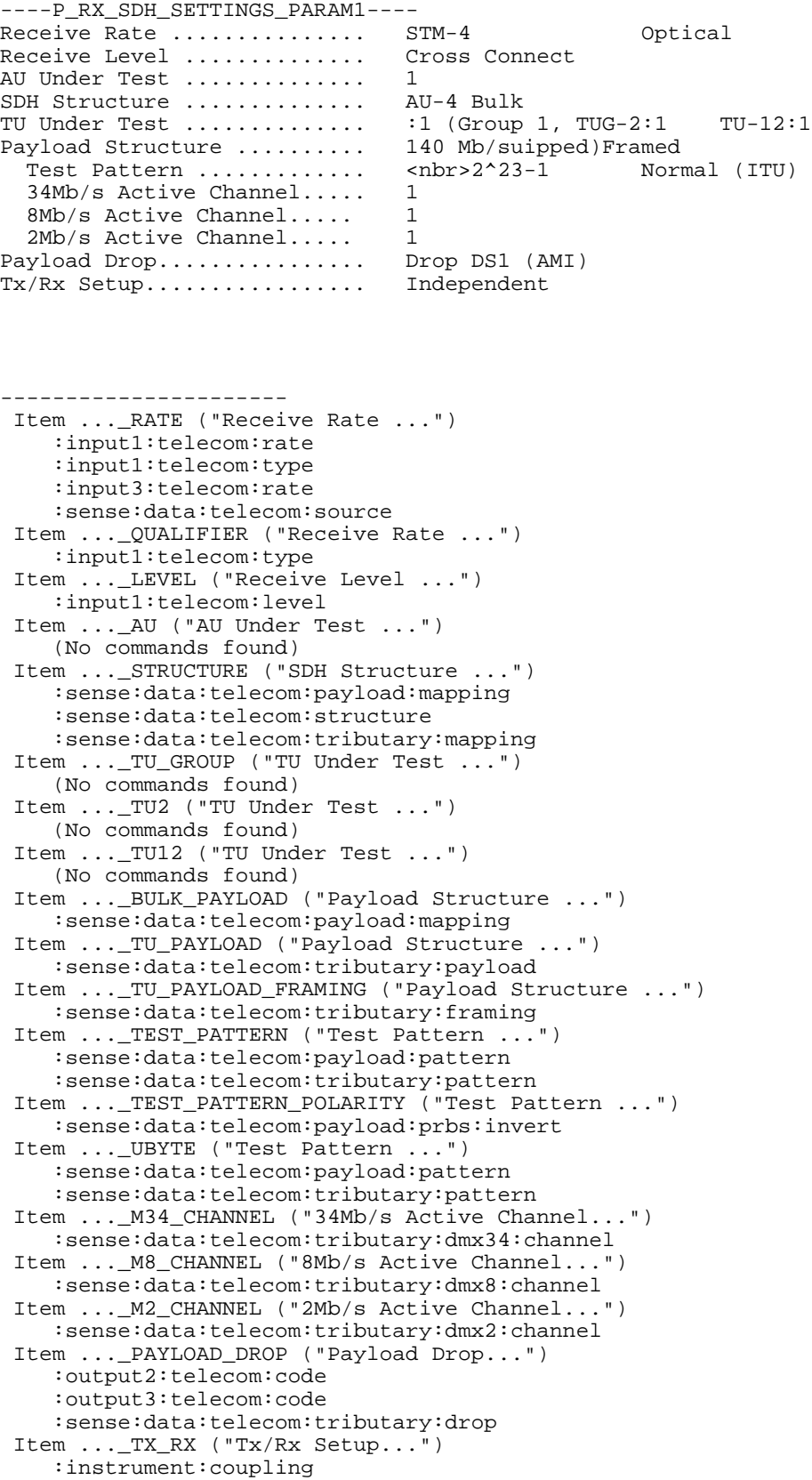

 :source:data:telecom:source =============================================

----P\_RX\_SDH\_SETTINGS\_TRIB\_PARAM1---- Receive Rate ............... STM-4 Balanced Receive Level............... Normal (Cross Connect) Payload Structure .......... 140 Mb/s Framed<br>Test Pattern ............. <nbr>2^23-1 Normal (ITU) Test Pattern  $\dots\dots\dots\dots$ . <1 34Mb/s Active Channel..... 1 8Mb/s Active Channel..... 1 2Mb/s Active Channel..... 1<br>yload Drop............... Drop DS1 (AMI) Payload Drop................ Tx/Rx Setup................. Independent ---------------------- Item ...\_RATE ("Receive Rate ...") :input1:telecom:rate :input1:telecom:type :input3:telecom:rate :sense:data:telecom:source Item ...\_QUALIFIER ("Receive Rate ...") :input2:telecom:code :input2:telecom:terminator :input3:telecom:code Item ...\_LEVEL ("Receive Level...") :input2:telecom:level :input3:telecom:level Item ...\_PAYLOAD ("Payload Structure ...") :sense:data:telecom:tributary:payload Item ...\_PAYLOAD\_FRAMING ("Payload Structure ...") :sense:data:telecom:tributary:framing Item ...\_TEST\_PATTERN ("Test Pattern ...") :sense:data:telecom:payload:pattern :sense:data:telecom:tributary:pattern Item ...\_TEST\_PATTERN\_POLARITY ("Test Pattern ...") :sense:data:telecom:payload:prbs:invert Item ... UBYTE ("Test Pattern ...") :sense:data:telecom:payload:pattern :sense:data:telecom:tributary:pattern Item ...\_ M34\_CHANNEL ("34Mb/s Active Channel...") :sense:data:telecom:tributary:dmx34:channel Item ...\_M8\_CHANNEL ("8Mb/s Active Channel...") :sense:data:telecom:tributary:dmx8:channel Item ...\_M2\_CHANNEL ("2Mb/s Active Channel...") :sense:data:telecom:tributary:dmx2:channel Item ...\_PAYLOAD\_DROP ("Payload Drop...") :output2:telecom:code :output3:telecom:code :sense:data:telecom:tributary:drop Item ...\_TX\_RX ("Tx/Rx Setup...") :instrument:coupling :source:data:telecom:source =============================================

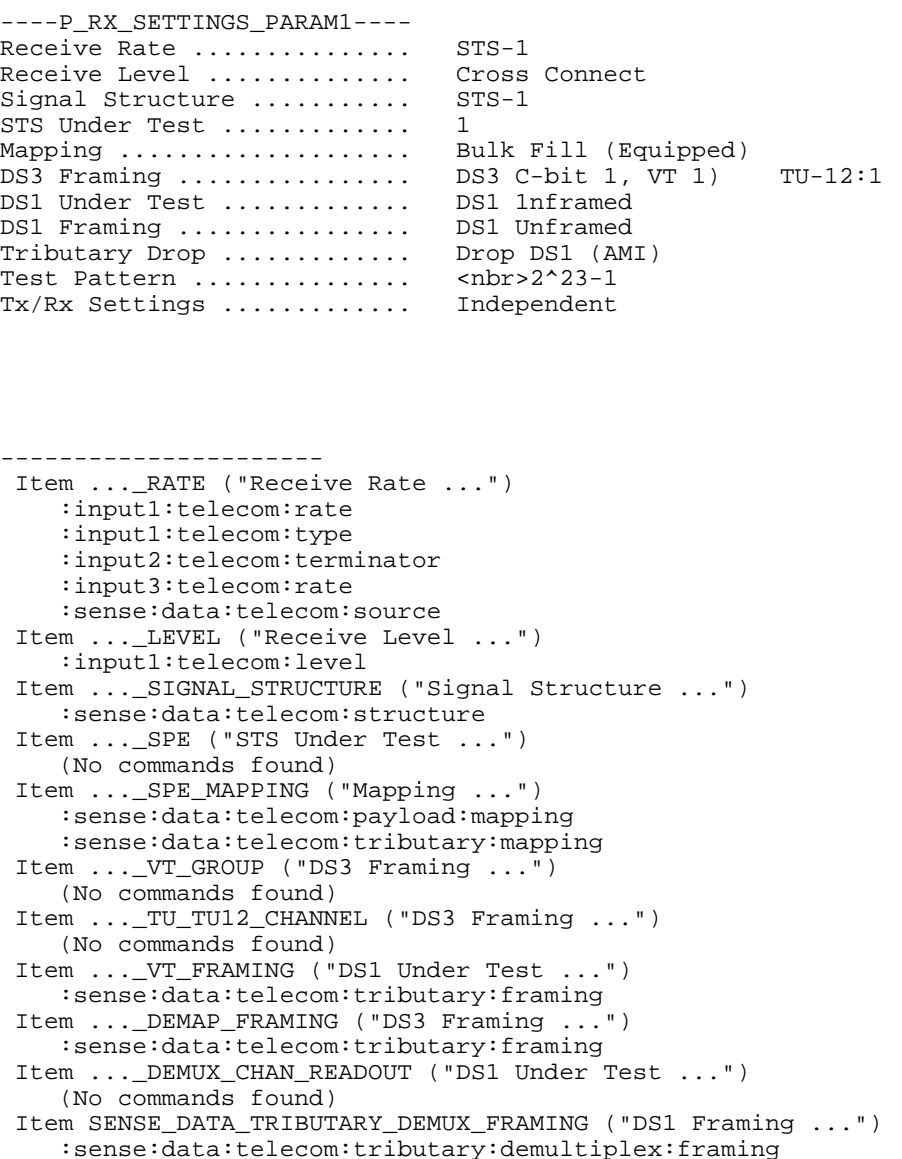

Item ...\_TRIBUTARY\_DROP ("Tributary Drop ...")

 :sense:data:telecom:tributary:drop Item ...\_TEST\_PATTERN ("Test Pattern ...") :sense:data:telecom:payload:pattern :sense:data:telecom:tributary:pattern

 :sense:data:telecom:payload:pattern :sense:data:telecom:tributary:pattern

=============================================

Item ...\_UBYTE ("Test Pattern ...")

Item ...\_TX\_RX ("Tx/Rx Settings ...")

:source:data:telecom:source

 :output2:telecom:code :output3:telecom:code

:instrument:coupling

----P\_RX\_SETTINGS\_TRIB\_PARAM1---- Receive Rate ............... STS-1 Receive Level .............. Normal (Cross Connect) DS3 Framing ................. DS3 C-bitmed<br>DS1 Under Test ............. DS1 1 DS1 Under Test .............. DS1 1<br>DS1 Framing ................ DS1 Unframed DS1 Framing ................ Test Pattern ................ <nbr>2^23-1<br>Tx/Rx Settings ............. Independent Tx/Rx Settings .............

---------------------- Item RX\_SETTINGS\_SELECT\_TRIB\_RATE ("Receive Rate ...") :input1:telecom:rate :input1:telecom:type :input2:telecom:terminator :input3:telecom:rate :sense:data:telecom:source Item RX\_SETTINGS\_SELECT\_TRIBUTARY\_LEVEL ("Receive Level ...") :input2:telecom:level :input3:telecom:level Item RX\_SETTINGS\_SELECT\_TRIBUTARY\_FRAMING ("Framing ...") :sense:data:telecom:tributary:framing Item RX\_SETTINGS\_SELECT\_TRIBUTARY\_DEMAP\_FRAMING ("Framing ...") :sense:data:telecom:tributary:framing Item RX\_SETTINGS\_SELECT\_TRIBUTARY\_DEMUX\_CHAN\_READOUT ("DS1 Under Test ...") (No commands found) Item RX\_SETTINGS\_SELECT\_TRIBUTARY\_DEMUX\_FRAMING ("DS1 Framing ...") :sense:data:telecom:tributary:demultiplex:framing Item RX\_SETTINGS\_SELECT\_TRIB\_TEST\_PATTERN ("Test Pattern ...") :sense:data:telecom:payload:pattern :sense:data:telecom:tributary:pattern Item RX\_SETTINGS\_SELECT\_TRIB\_UBYTE ("Test Pattern ...") :sense:data:telecom:payload:pattern :sense:data:telecom:tributary:pattern Item RX\_SETTINGS\_SELECT\_TRIB\_TX\_RX ("Tx/Rx Settings ...") :instrument:coupling :source:data:telecom:source =============================================

----P\_RX\_SET\_BYTE\_TRACE\_PARAM1----

---------------------- =============================================

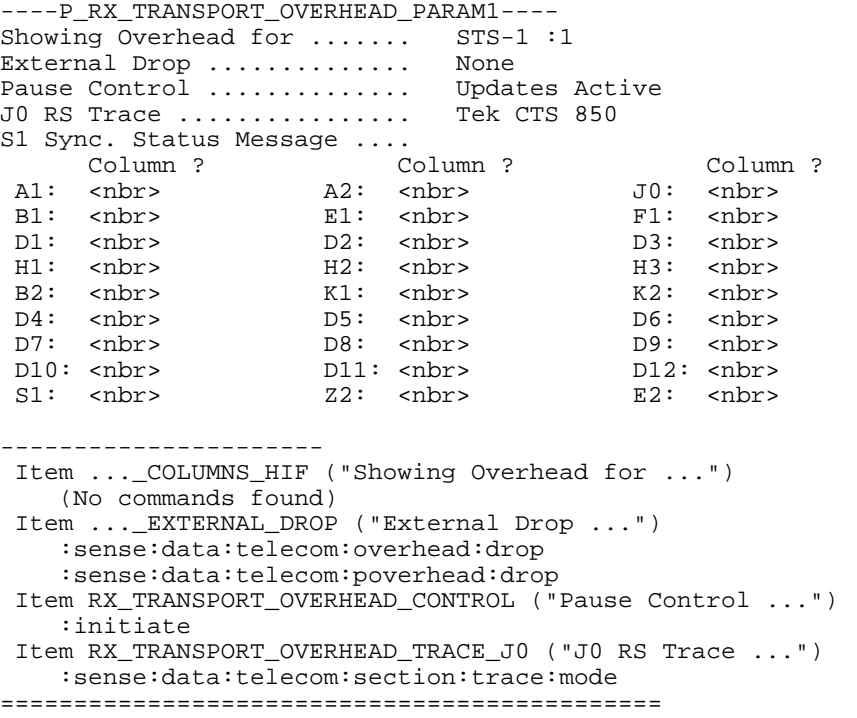

----P\_RX\_VIEW\_BYTE\_TRACE\_PARAM1----

---------------------- =============================================

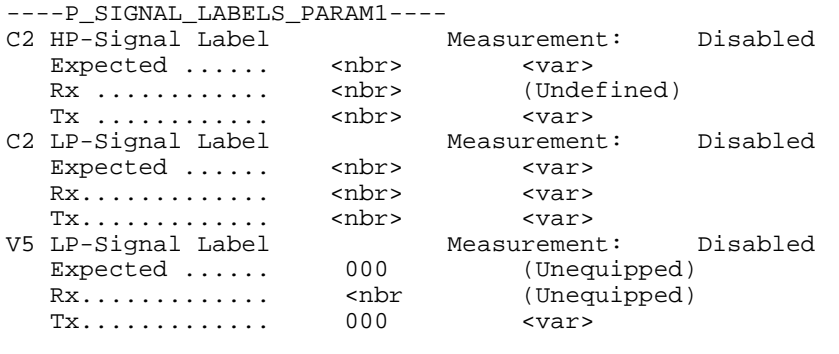

---------------------- Item TX\_SIGNAL\_LABELS\_C2\_HP\_EXPECTED\_VALUE ("Expected ...") (No commands found) Item TX\_SIGNAL\_LABELS\_C2\_LP\_EXPECTED\_VALUE ("Expected ...") (No commands found) Item TX\_SIGNAL\_LABELS\_V5\_LP\_EXPECTED\_VALUE ("Expected ...") (No commands found) =============================================

----P\_TEST\_JITTER\_OUTPUT\_PARAM1---- Test Type .................. Output Jitter Test Control ............... Edit Setup Test Duration .............. 1 min 0 sec

No Data

Measured Max Allowed Filter (G.823)  $(G.823)$  Wideband Highband

Press START/STOP to Begin Jitter Transfer Test

---------------------- Item ...\_TYPE ("Test Type ...") :sense:data:telecom:test:jitter:type Item ...\_CONTROL ("Test Control ...") :sense:data:telecom:test:jitter:tolerance:alldata Item ...\_DURATION ("Test Duration ...") (No commands found) =============================================

----P\_TEST\_JITTER\_POINTER\_PARAM1---- Test Type .................. Output Jitter Test Control ............... Edit Setup Sequence Type (G.783) ...... a) Single Alternating

No Data

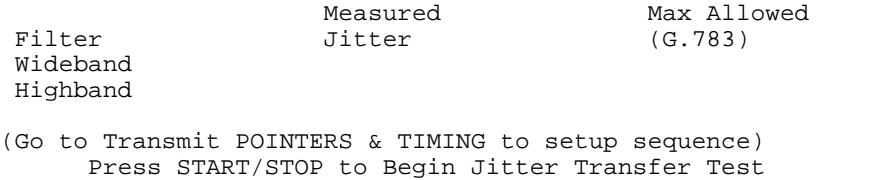

---------------------- Item ...\_TYPE ("Test Type ...") :sense:data:telecom:test:jitter:type Item ...\_CONTROL ("Test Control ...") :sense:data:telecom:test:jitter:tolerance:alldata Item SENSE\_DATA\_TEST\_JITTER\_POINTER\_SEQUENCE\_TYPE ("Sequence Type (G.783) ...") :sense:data:telecom:test:jitter:pointer:sequence:type =============================================

----P\_TEST\_JITTER\_RECALL\_RESULTS---- Test Type .................. Output Jitter Test Control ............... Edit Setup  $Choose Test$  ................

Disk Description

 $\,<$ 

---------------------- Item TEST\_SETUP\_JITTER\_RECALL\_RESULTS\_TYPE ("Test Type ...") :sense:data:telecom:test:jitter:type Item TEST\_SETUP\_JITTER\_RECALL\_RESULTS ("Test Control ...") :sense:data:telecom:test:jitter:tolerance:alldata Item TEST\_JITTER\_CHOOSE\_TEST ("Choose Test ...") (No commands found) Item JITTER\_RESULTS0\_FILENAME (No commands found) Item JITTER\_RESULTS1\_FILENAME (No commands found) Item JITTER\_RESULTS2\_FILENAME (No commands found) Item JITTER\_RESULTS3\_FILENAME (No commands found) Item JITTER\_RESULTS4\_FILENAME (No commands found) Item JITTER\_RESULTS5\_FILENAME (No commands found) =============================================

----P\_TEST\_JITTER\_SAVE\_RESULTS---- Test Type .................. Output Jitter Test Control ............... Edit Setup File Name .................. Description ............... Disk Operation ............. Select Action

---------------------- Item TEST\_SETUP\_JITTER\_SAVE\_RESULTS\_TYPE ("Test Type ...") :sense:data:telecom:test:jitter:type Item TEST\_SETUP\_JITTER\_SAVE\_RESULTS ("Test Control ...") :sense:data:telecom:test:jitter:tolerance:alldata Item TEST\_JITTER\_SAVE\_RESULTS\_NAME ("File Name ...") (No commands found) Item TEST\_JITTER\_SAVE\_RESULTS\_DESCRIPTION ("Description ...") (No commands found) Item TEST\_JITTER\_SAVE\_RESULTS\_DISK ("Disk Operation ...") (No commands found) =============================================

----P\_TEST\_JITTER\_SPECTRUM\_PARAM1---- Test Type .................. Output Jitter Test Control ............... Edit Setup Frequency Range ............ Spectral 0.1Hz - 1kHz

Press START/STOP to Begin Jitter Transfer Test

---------------------- Item ...\_TYPE ("Test Type ...") :sense:data:telecom:test:jitter:type Item ...\_CONTROL ("Test Control ...") :sense:data:telecom:test:jitter:tolerance:alldata Item SENSE\_DATA\_TEST\_JITTER\_SPECTRUM\_RANGE ("Frequency Range ...") (No commands found) =============================================

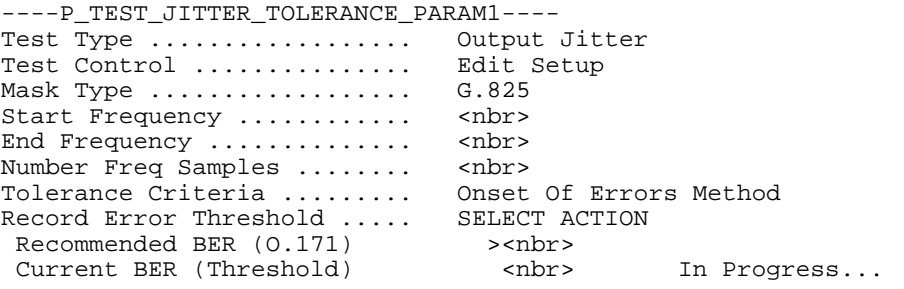

Press START/STOP to Begin Jitter Transfer Test

---------------------- Item SENSE\_DATA\_TEST\_JITTER\_TYPE ("Test Type ...") :sense:data:telecom:test:jitter:type Item SENSE\_DATA\_TEST\_JITTER\_CONTROL ("Test Control ...") :sense:data:telecom:test:jitter:tolerance:alldata Item SENSE\_DATA\_TEST\_JITTER\_TOLERANCE\_MASK ("Mask Type ...") :sense:data:telecom:test:jitter:tolerance:mask Item SENSE\_DATA\_TEST\_JITTER\_TOLERANCE\_FREQUENCY\_START ("Start Frequency ...") (No commands found) Item SENSE\_DATA\_TEST\_JITTER\_TOLERANCE\_FREQUENCY\_END ("End Frequency ...") (No commands found) Item SENSE\_DATA\_TEST\_JITTER\_TOLERANCE\_SAMPLES ("Number Freq Samples ...") (No commands found) Item SENSE\_DATA\_TEST\_JITTER\_TOLERANCE\_METHOD ("Tolerance Criteria ...") :sense:data:telecom:test:jitter:tolerance:method Item SENSE\_DATA\_TEST\_JITTER\_TOLERANCE\_MEASURE ("Record Error Threshold ...") :sense:data:telecom:test:jitter:tolerance:measure =============================================

----P\_TEST\_JITTER\_TRANSFER\_PARAM1---- Test Type .................. Output Jitter Test Control ............... Edit Setup Mask Type .................. GR-253 Start Frequency ............ <nbr> End Frequency ............... <nbr><br>Number Freq Samples ........ <nbr> Number Freq Samples ........ Action ..................... Perform Jitter Transfer The calibration is performed to establish a OdB amplitude reference trace of the CTS (using an internal loopback). Calibration Status: Unsupported Settings Press START/STOP to Begin Jitter Transfer Test ---------------------- Item ...\_TYPE ("Test Type ...") :sense:data:telecom:test:jitter:type Item ...\_CONTROL ("Test Control ...") :sense:data:telecom:test:jitter:tolerance:alldata Item SENSE\_DATA\_TEST\_JITTER\_TRANSFER\_MASK ("Mask Type ...") :sense:data:telecom:test:jitter:transfer:mask Item SENSE\_DATA\_TEST\_JITTER\_TRANSFER\_FREQUENCY\_START ("Start Frequency ...") (No commands found) Item SENSE\_DATA\_TEST\_JITTER\_TRANSFER\_FREQUENCY\_END ("End Frequency ...") (No commands found) Item SENSE\_DATA\_TEST\_JITTER\_TRANSFER\_SAMPLES ("Number Freq Samples ...") (No commands found) Item SENSE\_DATA\_TEST\_JITTER\_TRANSFER\_STATE ("Action ...") :sense:data:telecom:test:jitter:transfer:state

=============================================

----P\_TEST\_SETUP\_RECALL\_INSTRUMENT\_SETUPS\_PARAM1----<br>Memory Description Memory Description<br>
0. DEFAULT FACTORY SETTI FACTORY SETTINGS 1. EMPTY 2. EMPTY 3. EMPTY 4. EMPTY 5. EMPTY Disk Description

 $\,<$ 

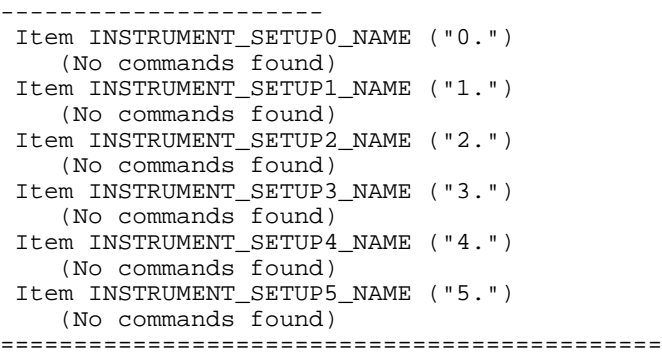

----P\_TEST\_SETUP\_RECALL\_PASS\_FAIL\_TESTS\_PARAM1----<br>Disk Description Description

 $\overline{a}$ 

33.

---------------------- Item PASS\_FAIL\_TEST0\_NAME (No commands found) Item PASS\_FAIL\_TEST1\_NAME (No commands found) Item PASS\_FAIL\_TEST2\_NAME (No commands found) Item PASS\_FAIL\_TEST3\_NAME (No commands found) Item PASS\_FAIL\_TEST4\_NAME (No commands found) Item PASS\_FAIL\_TEST5\_NAME (No commands found) Item PASS\_FAIL\_TEST6\_NAME (No commands found) Item PASS\_FAIL\_TEST7\_NAME (No commands found) Item PASS\_FAIL\_TEST8\_NAME (No commands found) Item PASS\_FAIL\_TEST9\_NAME (No commands found) Item PASS\_FAIL\_TEST10\_NAME (No commands found) Item PASS\_FAIL\_TEST11\_NAME (No commands found) Item PASS\_FAIL\_TEST12\_NAME (No commands found) =============================================

----P\_TEST\_SETUP\_SAVE\_INSTRUMENT\_SETUPS\_PARAM1---- Set up the instrument as required. Then fill out the parameters below and save to disk or memory. Name ...................... Description ................ Save to Memory ......... Select Action

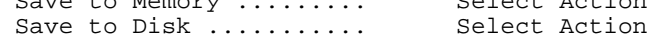

---------------------- Item ...\_NAME ("Name ...") (No commands found) Item SYSTEM\_DESCRIPTION ("Description ...") (No commands found) Item ...\_SAVE\_MEM ("\012 Save to Memory ...") (No commands found) Item ...\_SAVE\_DISK ("\011 Save to Disk ...") (No commands found) =============================================

----P\_TEST\_SETUP\_SAVE\_PASS\_FAIL\_TESTS\_PARAM1---- Set up the instrument as required. Then fill out the parameters below and save your test to disk. Name ....................... Description ............... Operator Start Prompt ...... Test Duration ..............  $\langle var \rangle$   $\langle var \rangle$   $\langle var \rangle$  $\langle var \rangle$   $\langle var \rangle$   $\langle var \rangle$ Fail If  $\langle var \rangle$   $\langle var \rangle$   $\langle var \rangle$  $\langle var \rangle$   $\langle var \rangle$   $\langle var \rangle$ Operator End Prompt ........ On Test Completion ......... Do Nothing Save to Disk ........... Select Action ---------------------- Item TEST\_SETUP\_SAVE\_PASS\_FAIL\_TESTS\_NAME ("Name ...") (No commands found) Item SENSE\_DATA\_MEASURE\_STESTS\_DESCRIPTION ("Description ...") (No commands found) Item SENSE\_DATA\_MEASURE\_STESTS\_START\_PROMPT ("Operator Start Prompt ...") (No commands found) Item TEST\_SETUP\_SAVE\_PASS\_FAIL\_TESTS\_DURATION ("Test Duration ...") (No commands found) Item TEST\_SETUP\_SAVE\_PASS\_FAIL\_TESTS\_EVAL\_CLASS1 :sense:data:telecom:measure:stests:threshold Item TEST\_SETUP\_SAVE\_PASS\_FAIL\_TESTS\_EVAL\_TYPE1 (No commands found) Item TEST\_SETUP\_SAVE\_PASS\_FAIL\_TESTS\_EVAL\_THRESHOLD1 (No commands found) Item TEST\_SETUP\_SAVE\_PASS\_FAIL\_TESTS\_EVAL\_CLASS2 :sense:data:telecom:measure:stests:threshold Item TEST\_SETUP\_SAVE\_PASS\_FAIL\_TESTS\_EVAL\_TYPE2 (No commands found) Item TEST\_SETUP\_SAVE\_PASS\_FAIL\_TESTS\_EVAL\_THRESHOLD2 (No commands found) Item TEST\_SETUP\_SAVE\_PASS\_FAIL\_TESTS\_EVAL\_CLASS3 :sense:data:telecom:measure:stests:threshold Item TEST\_SETUP\_SAVE\_PASS\_FAIL\_TESTS\_EVAL\_TYPE3 (No commands found) Item TEST\_SETUP\_SAVE\_PASS\_FAIL\_TESTS\_EVAL\_THRESHOLD3 (No commands found) Item TEST\_SETUP\_SAVE\_PASS\_FAIL\_TESTS\_EVAL\_CLASS4 :sense:data:telecom:measure:stests:threshold Item TEST\_SETUP\_SAVE\_PASS\_FAIL\_TESTS\_EVAL\_TYPE4 (No commands found) Item TEST\_SETUP\_SAVE\_PASS\_FAIL\_TESTS\_EVAL\_THRESHOLD4 (No commands found) Item SENSE\_DATA\_MEASURE\_STESTS\_END\_PROMPT ("Operator End Prompt ...") (No commands found) Item SENSE\_DATA\_MEASURE\_STESTS\_ON\_COMPLETE ("On Test Completion ...") :sense:data:telecom:measure:stests:done Item TEST\_SETUP\_SAVE\_PASS\_FAIL\_TESTS\_DISK\_ACTION ("\011 Save to Disk ...") (No commands found) =============================================

----P\_TEST\_SETUP\_TEST\_CONTROL\_PARAM1---- Test Duration .............. History Resolution ......... Normal (1 min samples)

 At 1 minute resolution the maximum history length is at least 5 days. Upon reaching the 5 day limit new data will begin overwriting the old data.

---------------------- Item UTILITY\_TEST\_DURATION ("Test Duration ...") (No commands found) Item ...\_HIST\_RES ("History Resolution ...") :sense:data:telecom:test:history:resolution =============================================

----P\_TRACE\_SETTINGS\_PARAM1---- Trace Select ... RS Trace (J0) Measurement: Disabled Expected ..... Rx ........... Tx ...........

37.

---------------------- Item OVERHEAD\_TEST\_SELECT\_TRACE ("Trace Select ...") (No commands found) Item OVERHEAD\_TEST\_EXPECTED\_TRACE\_1 (No commands found) =============================================

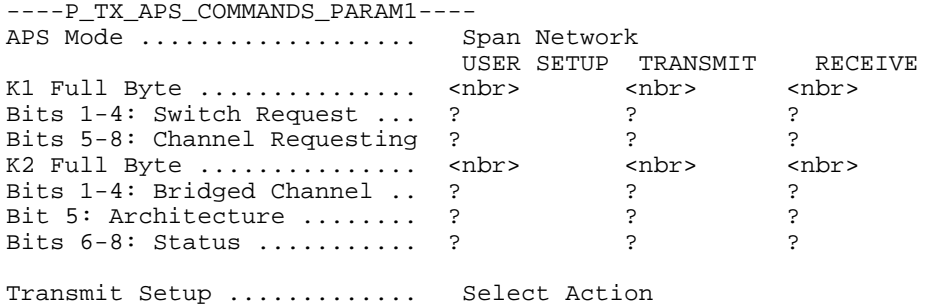

---------------------- Item SOURCE\_DATA\_APS\_MODE ("APS Mode ...") (No commands found) Item TX\_APS\_K1\_BYTE ("K1 Full Byte ...") (No commands found) Item TX\_APS\_K1\_BITS\_1\_4 ("Bits 1-4: Switch Request ...") (No commands found) Item TX\_APS\_K1\_BITS\_5\_8 ("Bits 5-8: Channel Requesting ...") (No commands found) Item TX\_APS\_K2\_BYTE ("K2 Full Byte ...") (No commands found) Item TX\_APS\_K2\_BITS\_1\_4 ("Bits 1-4: Bridged Channel ...") (No commands found) Item TX\_APS\_K2\_BIT\_5 ("Bit 5: Architecture ...") (No commands found) Item TX\_APS\_K2\_BITS\_6\_8 ("Bits 6-8: Status ...") (No commands found) Item TX\_APS\_TRANSMIT\_SETUP ("Transmit Setup ...") (No commands found) =============================================

----P\_TX\_ERRORS\_ALARMS\_PARAM1----<br>Error Type set to .......... Section B1 BIP Error Type set to .......... Section B1 BIP<br>Frame Bit Error Burst ...... <nbr> Error in <nbr> Frame Bit Error Burst ...... < nbr> Error in < nbr> Frames PDH Anomaly Layer .......... 140 Mb/s <var> Transmit Alarm set to ...... None<br>PDH Alarm Layer ............ 140 Mb/s PDH Alarm Layer ............ 140 Mb/s <var> Transmit Failure set to .... None<br>PDH Failure Layer .......... 140 Mb/s PDH Failure Layer .......... 140 Mb/s <var> Press INSERT ERROR to insert a single error into the transmitted signal. ---------------------- Item ...\_TYPE ("Error Type set to ...") :source:data:telecom:error:enable :source:data:telecom:error:type :source:data:telecom:tributary:error Item ...\_RATE ("Error Rate set to ...") :source:data:telecom:error:enable Item ...\_FAS\_BURST\_COUNT ("Error Rate set to ...")

(No commands found)

(No commands found)

Item ...\_FAS\_BURST\_SIZE ("Error in")

:source:data:telecom:alarm

 Item ...\_ERROR\_LAYER ("PDH Anomaly Layer ...") :source:data:telecom:tributary:anomaly:layer Item ...\_ALARM ("Transmit Alarm set to ...")

 :source:data:telecom:tributary:alarm Item ...\_ALARM\_LAYER ("PDH Alarm Layer ...") :source:data:telecom:tributary:defect:layer Item ...\_FAILURE ("Transmit Failure set to ...")

 :source:data:telecom:failure:type :source:data:telecom:tributary:failure Item ...\_FAILURE\_LAYER ("PDH Failure Layer ...") :source:data:telecom:tributary:fault:layer =============================================

----P\_TX\_JITTER\_PARAM1---- Jitter/Wander Generation ... Off Jitter Output .............. Line Jitter Clock Rate .......... 52MHz (STM-0) Jitter Clock Offset ........ <nbr>Jitter Frequency .......... <nbr> Jitter Frequency ........... <nbr>
Jitter Amplitude ........... <nbr> Jitter Amplitude ........... For Jitter Generation Set Jitter Frequency > 10 Hz For Wander Generation Set Jitter Frequency < 10 Hz ----------------------

 Item TX\_JITTER\_MODE ("Jitter/Wander Generation ...") :source:data:telecom:jitter:mode Item TX JITTER SOURCE ("Jitter Output ...") :source:data:telecom:jitter:source Item TX\_JITTER\_CLOCK\_RATE ("Jitter Clock Rate ...") :source:data:telecom:jitter:clock:rate Item TX\_JITTER\_CLOCK\_OFFSET ("Jitter Clock Offset ...") (No commands found) Item TX\_JITTER\_FREQUENCY ("Jitter Frequency ...") :diagnostic:select :sense:data:telecom:jitter:filter:highband :sense:data:telecom:jitter:filter:type Item TX\_JITTER\_AMPLITUDE ("Jitter Amplitude ...") (No commands found) =============================================

----P\_TX\_PATH\_OVERHEAD\_PARAM1----<br>Transmitting <var> STS-1 : Transmitting <var> STS-1 : 1 under test Overhead View ............. STS Path Overhead External Add ............... None C2 Signal Label ............ <var> H4 Multiframe Sequence ..... 4 Bytes Path Overhead Path Trace Message J1: <nbr> <br/> <br/> <br/> <br/> <br/> <br/> <br/> <br/> <br/> <br/> <br/> <br/> <br/> <br/> <br/> <br/> <br/> <br/> <br/> <br/> <br/> <br/> <br/> <br/> <br/> <br/> <br/> <br/> <br/> <br/> <br/> <br/> <br/> <br/> <br/> <b  $B3:$   $$ <nbr> G1: F2: <nbr> H4: <nbr>  $Z3:$  <  $nbr>$  Z4: <nbr> Z5: <nbr> ---------------------- Item ...\_DISPLAY ("Overhead View ...") (No commands found) Item ...\_ EXTERNAL\_ADD ("External Add ...") :source:data:telecom:overhead:insert :source:data:telecom:poverhead:insert Item TX\_PATH\_C2\_OVERHEAD\_LABEL ("C2 Signal Label ...") (No commands found) Item TX\_PATH\_OVERHEAD\_H4\_SEQUENCE ("H4 Multiframe Sequence ...") (No commands found) Item SOURCE\_DATA\_POVERHEAD\_BYTENAME\_J1 :source:data:telecom:overhead:preset :source:data:telecom:poverhead:preset Item SOURCE\_DATA\_POVERHEAD\_BYTENAME\_B3 (No commands found) Item SOURCE\_DATA\_POVERHEAD\_BYTENAME\_C2 :source:data:telecom:overhead:preset :source:data:telecom:poverhead:preset Item SOURCE\_DATA\_POVERHEAD\_BYTENAME\_G1 ("\014\014\014\014") (No commands found) Item SOURCE\_DATA\_POVERHEAD\_BYTENAME\_F2 :source:data:telecom:overhead:preset :source:data:telecom:poverhead:preset Item SOURCE\_DATA\_POVERHEAD\_BYTENAME\_H4 (No commands found) Item SOURCE\_DATA\_POVERHEAD\_BYTENAME\_Z3 :source:data:telecom:overhead:preset :source:data:telecom:poverhead:preset Item SOURCE\_DATA\_POVERHEAD\_BYTENAME\_Z4 :source:data:telecom:overhead:preset :source:data:telecom:poverhead:preset Item SOURCE\_DATA\_POVERHEAD\_BYTENAME\_Z5 :source:data:telecom:overhead:preset :source:data:telecom:poverhead:preset =============================================

----P\_TX\_PATH\_OVERHEAD\_V5\_PARAM1---- Transmitting <var> STS-1 : 1 under test Overhead View .............. STS Path Overhead

V5:

---------------------- Item TX\_PATH\_OVERHEAD\_SELECT\_V5 (No commands found) Item TX\_PATH\_OVERHEAD\_TRIB\_VT\_SIG\_LABEL ("\014\014\014\014") (No commands found) =============================================

CTS 850 Cross-Reference listing Remote Commands 47

----P\_TX\_PATH\_OVERHEAD\_VC12\_PARAM1----<br>Transmitting <var> STS-1 : STS-1 : 1 under test<br>STS Path Overhead Overhead View .............. V5 Signal Label ............ <var> Path Overhead Path Trace Message V5: <br/>bmp TEK CTS850 N2: <nbr> K4: <nbr>

---------------------- Item TX\_PATH\_OVERHEAD\_SELECT\_VC12 (No commands found) Item ...\_V5 ("V5 Signal Label ...") (No commands found) Item TX\_PATH\_OVERHEAD\_TRIB\_TU12\_SIG\_LABEL (No commands found) Item TX\_PATH\_OVERHEAD\_TRIB\_VALUE\_J2 (No commands found) Item TX\_PATH\_OVERHEAD\_TRIB\_VALUE\_Z6 :source:data:telecom:overhead:preset :source:data:telecom:poverhead:preset Item TX\_PATH\_OVERHEAD\_TRIB\_VALUE\_Z7 :source:data:telecom:overhead:preset :source:data:telecom:poverhead:preset =============================================

----P\_TX\_PATH\_OVERHEAD\_VC3\_PARAM1----<br>Transmitting <var> STS-1 : 1 under test Overhead View ............. STS Path Overhead C2 Signal Label ............ <var> H4 Multiframe Sequence ..... 4 Bytes Path Overhead Path Trace Message J1: <nbr> <br/> <br/> <br/> <br/> <br/> <br/> <br/> <br/> <br/> <br/> <br/> <br/> <br/> <br/> <br/> <br/> <br/> <br/> <br/> <br/> <br/> <br/> <br/> <br/> <br/> <br/> <br/> <br/> <br/> <br/> <br/> <br/> <br/> <br/> <br/> <b  $B3:$   $$  C2: <nbr> G1: F2: <nbr> H4: <nbr> Z3: <nbr> Z4: <nbr> Z5: <nbr> ---------------------- Item TX\_PATH\_OVERHEAD\_SELECT\_VC3 ("Overhead View ...") (No commands found) Item ...\_C2 ("C2 Signal Label ...") (No commands found) Item ...\_H4 ("H4 Multiframe Sequence ...") (No commands found) Item TX\_PATH\_OVERHEAD\_TRIB\_VALUE\_J1 :source:data:telecom:overhead:preset :source:data:telecom:poverhead:preset Item TX\_PATH\_OVERHEAD\_TRIB\_VALUE\_C2 :source:data:telecom:overhead:preset :source:data:telecom:poverhead:preset Item TX\_PATH\_OVERHEAD\_TRIB\_VALUE\_G1 ("\014\014\014\014") (No commands found) Item TX\_PATH\_OVERHEAD\_TRIB\_VALUE\_F2 :source:data:telecom:overhead:preset :source:data:telecom:poverhead:preset Item TX\_PATH\_OVERHEAD\_TRIB\_VALUE\_H4 (No commands found) Item TX\_PATH\_OVERHEAD\_TRIB\_VALUE\_Z3 :source:data:telecom:overhead:preset :source:data:telecom:poverhead:preset Item TX\_PATH\_OVERHEAD\_TRIB\_VALUE\_Z4 :source:data:telecom:overhead:preset :source:data:telecom:poverhead:preset Item TX\_PATH\_OVERHEAD\_TRIB\_VALUE\_Z5 :source:data:telecom:overhead:preset :source:data:telecom:poverhead:preset =============================================

----P\_TX\_POINTERS\_TIMING\_FREQUENCY\_PARAM1---- Pointer / Timing Mode ...... Pointer Movements Offset Mode ................ Offset Line (Payload fixed) Frequency Offset ...........

Press POINTER ACTION for a single movement. <nbr> It will alternate between increment and decrement.

---------------------- Item TX\_POINTERS\_TIMING\_MODE\_FO ("Pointer / Timing Mode ...") :source:data:telecom:pointer:mode Item SOURCE\_CLOCK\_OFFSET\_MODE ("Offset Mode ...") :source:clock:offset:mode Item TX\_POINTERS\_TIMING\_OFFSET ("Frequency Offset ...") (No commands found) =============================================

CTS 850 Cross-Reference listing Remote Commands 50

----P\_TX\_POINTERS\_TIMING\_PARAM1----<br>Pointer / Timing Mode ...... Pointer Movements Pointer / Timing Mode  $\dots$ . Pointer Type ............... STS Pointer Pointer Control ............ Set Value Pointer Rate ............... <nbr> Pointer Direction .......... Increment Pointer ss-Bits ............

Press POINTER ACTION for a single movement. <nbr> It will alternate between increment and decrement.

---------------------- Item TX\_POINTERS\_TIMING\_MODE ("Pointer / Timing Mode ...") :source:data:telecom:pointer:mode Item TX\_POINTERS\_TIMING\_TYPE ("Pointer Type ...") (No commands found) Item TX\_POINTERS\_TIMING\_CONTROL ("Pointer Control ...") :source:data:telecom:pointer:mode :source:data:telecom:tributary:pointer:mode Item TX\_POINTERS\_TIMING\_NBURST ("Pointer Rate ...") (No commands found) Item TX\_POINTERS\_TIMING\_MOVEMENT\_VALUE ("Pointer Rate ...") (No commands found) Item TX\_POINTERS\_TIMING\_MOVEMENT\_NDF ("Pointer Direction ...") :source:data:telecom:pointer:ndflag :source:data:telecom:tributary:pointer:ndflag Item TX POINTERS TIMING MOVEMENT SBITS ("Pointer ss-Bits ...") (No commands found) Item TX\_POINTERS\_TIMING\_POINTER\_RATE ("Pointer Rate ...") (No commands found) Item TX\_POINTERS\_TIMING\_DIRECTION ("Pointer Direction ...") :source:data:telecom:pointer:direction :source:data:telecom:tributary:pointer:direction =============================================

----P\_TX\_POINTERS\_TIMING\_SEQUENCE\_PARAM1----<br>Pointer / Timing Mode ...... Pointer Movements Pointer / Timing Mode  $\dots$ . Pointer Type ................ STS Pointer<br>Sequence Type (G.783)....... a) Single Alternating Sequence Type  $(G.783)$ ...... Pointer Direction .......... Increment<br>Pointer Rate .................. <nbr> Pointer Rate ............... Initialization Time ........ Cool Down Time ............. Tributary Mapping Offset ... <nbr> Status: Current State: Not Running Time Between Anomalies: <nbr><br>Time Until Next Anomaly: <nbr> Time Until Next Anomaly: Press POINTER ACTION to START Pointer Sequences ---------------------- Item TX\_POINTERS\_TIMING\_MODE\_PS ("Pointer / Timing Mode ...") :source:data:telecom:pointer:mode Item TX\_POINTERS\_TIMING\_TYPE\_PS ("Pointer Type ...") (No commands found) Item SOURCE\_DATA\_POINTER\_SEQUENCE\_TYPE ("Sequence Type (G.783)...") :source:data:telecom:pointer:sequence:type :source:data:telecom:tributary:pointer:sequence:type Item SOURCE\_DATA\_TRIBUTARY\_POINTER\_SEQUENCE\_TYPE ("Sequence Type (G.783)...") :source:data:telecom:pointer:sequence:type :source:data:telecom:tributary:pointer:sequence:type Item SOURCE\_DATA\_POINTER\_SEQUENCE\_DIRECTION ("Pointer Direction ...") (No commands found) Item SOURCE\_DATA\_TRIBUTARY\_POINTER\_SEQUENCE\_DIRECTION ("Pointer Direction ...") (No commands found) Item TX\_POINTERS\_TIMING\_SEQUENCE\_RATE ("Pointer Rate ...") (No commands found) Item TX\_POINTERS\_TIMING\_SEQUENCE\_IPERIOD\_READOUT ("Initialization Time ...") (No commands found) Item TX\_POINTERS\_TIMING\_TRIBUTARY\_SEQUENCE\_IPERIOD\_READOUT ("Initialization Time ...") (No commands found) Item TX POINTERS TIMING SEQUENCE CPERIOD READOUT ("Cool Down Time ...") (No commands found) Item TX\_POINTERS\_TIMING\_TRIBUTARY\_SEQUENCE\_CPERIOD\_READOUT ("Cool Down Time ...") (No commands found) Item TX\_POINTERS\_TIMING\_SEQUENCE\_MAPPING\_OFFSET ("Tributary Mapping Offset ...") (No commands found) =============================================

----P\_TX\_SDH\_K64\_SETTINGS\_PARAM1---- 2 Mb/s Framing.............. Framed Configuration................ N x 64k Number of Timeslots......... <nbr> Starting Timeslot............ <nbr><br>Test Pattern................ <nbr>2^23-1 Test Pattern.................... <nbr>2^23-1 Normal (ITU) Active Timeslots << < << < << < < < < << < << < << < << < < << << < < < 5 10 15 ---------------------- Item ...\_FRAMING ("2 Mb/s Framing...") :input2:telecom:terminator :source:data:telecom:tributary:add :source:data:telecom:tributary:framing Item ...\_CONFIGURATION ("Configuration...") (No commands found) Item ...\_WIDTH ("Number of Timeslots...") (No commands found) Item ...\_TIMESLOT ("Starting Timeslot...") (No commands found) Item ...\_TEST\_PATTERN ("Test Pattern...") :source:data:telecom:payload:pattern :source:data:telecom:tributary:pattern Item ...\_ TEST\_PATTERN\_POLARITY ("Test Pattern...") :source:data:telecom:payload:prbs:invert Item ...\_UBYTE ("Test Pattern...") :source:data:telecom:payload:pattern :source:data:telecom:tributary:pattern =============================================

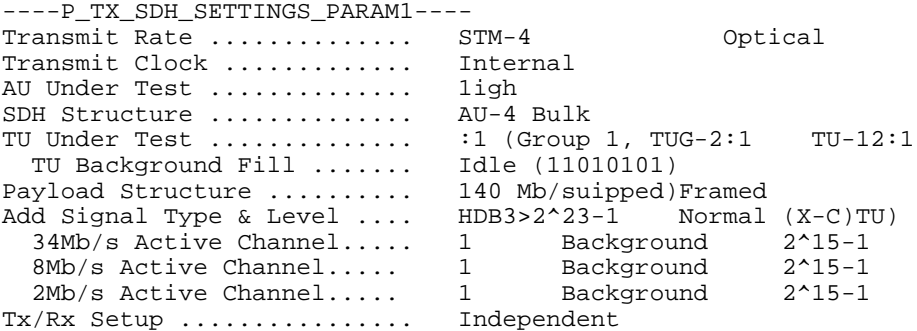

----------------------

```
 Item ..._RATE ("Transmit Rate ...")
    :output1:telecom:rate
    :output3:telecom:rate
    :source:data:telecom:source
 Item ..._QUALIFIER ("Transmit Rate ...")
    :output1:telecom:type
 Item ..._CLOCK ("Transmit Clock ...")
    :source:clock:source
 Item ..._LEVEL ("Transmit Level ...")
    :output1:telecom:level
 Item ..._AU ("Transmit Level ...")
    (No commands found)
 Item ..._STRUCTURE ("SDH Structure ...")
    :source:data:telecom:payload:mapping
    :source:data:telecom:structure
    :source:data:telecom:tributary:mapping
 Item ..._TU_GROUP ("TU Under Test ...")
    (No commands found)
 Item ..._TU2 ("TU Under Test ...")
    (No commands found)
 Item ..._TU12 ("TU Under Test ...")
    (No commands found)
 Item ..._TU_FILL_PATTERN ("TU Background Fill ...")
    :source:data:telecom:tributary:background:pattern
 Item ..._BULK_PAYLOAD ("Payload Structure ...")
    :source:data:telecom:payload:mapping
 Item ..._TU_PAYLOAD ("Payload Structure ...")
   :source:data:telecom:tributary:payload<br>m THI PAYLOAD FRAMING ("")
 Item ..._TU_PAYLOAD_FRAMING (" ")
    :input2:telecom:terminator
    :source:data:telecom:tributary:add
    :source:data:telecom:tributary:framing
 Item ..._TEST_PATTERN ("Test Pattern ...")
    :source:data:telecom:payload:pattern
    :source:data:telecom:tributary:pattern
 Item ..._TEST_PATTERN_POLARITY ("Test Pattern ...")
    :source:data:telecom:payload:prbs:invert
 Item ..._UBYTE ("Test Pattern ...")
    :source:data:telecom:payload:pattern
    :source:data:telecom:tributary:pattern
 Item ..._EXTADD_TYPE ("Test Pattern ...")
    :input2:telecom:code
    :input2:telecom:terminator
    :input3:telecom:code
 Item ..._EXTADD_LEVEL ("Test Pattern ...")
    :input2:telecom:level
    :input3:telecom:level
```

```
 Item ..._M34_CHANNEL ("34Mb/s Active Channel...")
     :source:data:telecom:tributary:mux34:channel
 Item ..._M34_FILL_PATTERN ("Background")
     :source:data:telecom:tributary:mux34:background:pattern
 Item ..._M8_CHANNEL ("8Mb/s Active Channel...")
    :source:data:telecom:tributary:mux8:channel
 Item ..._M8_FILL_PATTERN ("Background")
     :source:data:telecom:tributary:mux8:background:pattern
 Item ..._M2_CHANNEL ("2Mb/s Active Channel...")
     :source:data:telecom:tributary:mux2:channel
 Item ..._M2_FILL_PATTERN ("Background")
     :source:data:telecom:tributary:mux2:background:pattern
 Item ..._COUPLING ("Tx/Rx Setup ...")
    :instrument:coupling
     :source:data:telecom:source
=============================================
```
----P\_TX\_SDH\_SETTINGS\_TRIB\_PARAM1---- Transmit Rate ............. STM-4 Balanced Transmit Clock ............. Internal Line Clock Offset .......... <nbr> SDH Output .................. Disabled Optical<br>Transmit Level ............... 0 dB Transmit Level ............ Payload Structure .......... 140 Mb/ Framed<br>Add Signal Type & Level .... HDB3>2^23-1 Normal Add Signal Type & Level .... HDB3>2^23-1 Normal (X-C)TU)<br>34Mb/s Active Channel..... 1 Background 2^15-1 34Mb/s Active Channel..... 1 Background 2^15-1<br>8Mb/s Active Channel..... 1 Background 2^15-1 8Mb/s Active Channel..... 1 Background 2^15-1<br>2Mb/s Active Channel..... 1 Background 2^15-1  $2Mb/s$  Active Channel..... 1 Tx/Rx Setup ................ Independent ---------------------- Item ...\_RATE ("Transmit Rate ...") :output1:telecom:rate :output3:telecom:rate :source:data:telecom:source Item ...\_QUALIFIER ("Transmit Rate ...") :output2:telecom:code :output2:telecom:terminator :output3:telecom:code Item ...\_CLOCK ("Transmit Clock ...") :source:clock:source Item TX\_SDH\_SETTINGS\_POINTERS\_TIMING\_TRIBUTARY\_OFFSET ("Line Clock Offset ...") (No commands found) Item ...\_SDH\_KEEPALIVE ("SDH Output ...") :output1:telecom:rate :source:data:telecom:output1:keepalive Item ...\_SDH\_KEEPALIVE\_QUALIFIER ("SDH Output ...") :output1:telecom:type Item TX\_TRIB\_SETTINGS\_SELECT\_LEVEL ("Transmit Level ...") :output3:telecom:level Item ...\_PAYLOAD ("Payload Structure ...") :source:data:telecom:tributary:payload Item ... PAYLOAD FRAMING ("Payload Structure ...") :input2:telecom:terminator :source:data:telecom:tributary:add :source:data:telecom:tributary:framing Item ...\_TEST\_PATTERN ("Test Pattern ...") :source:data:telecom:payload:pattern :source:data:telecom:tributary:pattern Item ...\_TEST\_PATTERN\_POLARITY ("Test Pattern ...") :source:data:telecom:payload:prbs:invert Item ...\_UBYTE ("Test Pattern ...") :source:data:telecom:payload:pattern :source:data:telecom:tributary:pattern Item ...\_EXTADD\_TYPE ("Test Pattern ...") :input2:telecom:code :input2:telecom:terminator :input3:telecom:code Item ...\_EXTADD\_LEVEL ("Test Pattern ...") :input2:telecom:level :input3:telecom:level Item ...\_M34\_CHANNEL ("34Mb/s Active Channel...") :source:data:telecom:tributary:mux34:channel Item ...\_M34\_FILL\_PATTERN ("Background") :source:data:telecom:tributary:mux34:background:pattern Item ...\_M8\_CHANNEL ("8Mb/s Active Channel...") :source:data:telecom:tributary:mux8:channel Item ...\_M8\_FILL\_PATTERN ("Background")

```
 :source:data:telecom:tributary:mux8:background:pattern
 Item ..._M2_CHANNEL ("2Mb/s Active Channel...")
    :source:data:telecom:tributary:mux2:channel
 Item ..._M2_FILL_PATTERN ("Background")
    :source:data:telecom:tributary:mux2:background:pattern
 Item ..._COUPLING ("Tx/Rx Setup ...")
     :instrument:coupling
     :source:data:telecom:source
=============================================
```
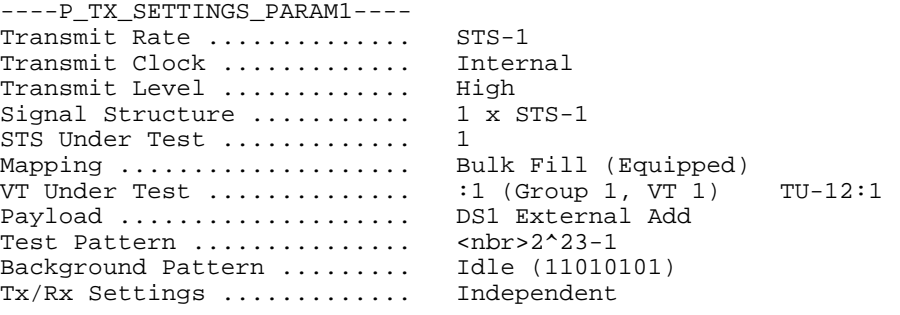

----------------------

 Item ...\_RATE ("Transmit Rate ...") :output1:telecom:rate :output1:telecom:type :output2:telecom:terminator :output3:telecom:rate :source:data:telecom:source Item ...\_CLOCK ("Transmit Clock ...") :source:clock:source Item ...\_LEVEL ("Transmit Level ...") :output1:telecom:level Item ...\_SIGNAL\_STRUCTURE ("Signal Structure ...") :source:data:telecom:structure Item ...\_SPE ("STS Under Test ...") (No commands found) Item ...\_SPE\_MAPPING ("Mapping ...") :source:data:telecom:payload:mapping :source:data:telecom:tributary:mapping Item ...\_VT\_GROUP ("VT Under Test ...") (No commands found) Item ...\_TU\_TU12\_CHANNEL ("VT Under Test ...") (No commands found) Item ...\_VT\_FRAMING ("Payload ...") :output2:telecom:terminator :source:data:telecom:tributary:add :source:data:telecom:tributary:framing Item ...\_TEST\_PATTERN ("Test Pattern ...") :source:data:telecom:payload:pattern :source:data:telecom:tributary:pattern Item ...\_UBYTE ("Test Pattern ...") :source:data:telecom:payload:pattern :source:data:telecom:tributary:pattern Item ...\_VT\_BACKGROUND\_PATTERN ("Background Pattern ...") :source:data:telecom:tributary:background:pattern Item ...\_TX\_RX ("Tx/Rx Settings ...") :instrument:coupling :source:data:telecom:source =============================================

----P\_TX\_SETTINGS\_THROUGH\_MODE\_PARAM1---- The test set is in Through Mode. The transmitted signal is identical to the received signal. Transmitter changes will have no effect in this mode.

Tx/Rx Settings ............. Independent

---------------------- Item TX\_SETTINGS\_SELECT\_THROUGH\_MODE\_TX\_RX ("Tx/Rx Settings ...") :instrument:coupling :source:data:telecom:source =============================================

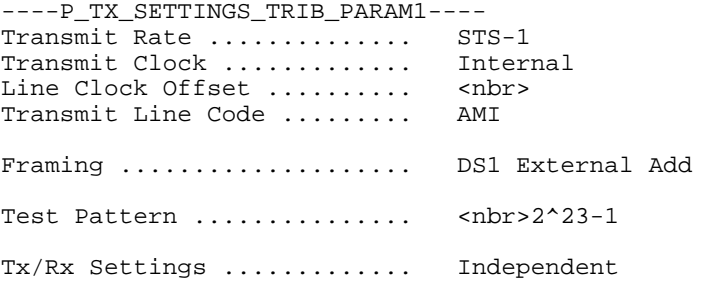

---------------------- Item TX\_SETTINGS\_SELECT\_TRIB\_RATE ("Transmit Rate ...") :output1:telecom:rate :output1:telecom:type :output2:telecom:terminator :output3:telecom:rate :source:data:telecom:source Item TX\_SETTINGS\_SELECT\_TRIB\_CLOCK ("Transmit Clock ...") :source:clock:source Item TX\_POINTERS\_TIMING\_TRIBUTARY\_OFFSET ("Line Clock Offset ...") (No commands found) Item TX\_SETTINGS\_SELECT\_LINE\_CODE ("Transmit Line Code ...") :output2:telecom:code Item TX\_SETTINGS\_SELECT\_TRIBUTARY\_FRAMING ("Framing ...") :source:data:telecom:tributary:framing Item TX\_SETTINGS\_SELECT\_TRIB\_TEST\_PATTERN ("Test Pattern ...") :source:data:telecom:payload:pattern :source:data:telecom:tributary:pattern Item TX\_SETTINGS\_SELECT\_TRIB\_UBYTE ("Test Pattern ...") :source:data:telecom:payload:pattern :source:data:telecom:tributary:pattern Item TX\_SETTINGS\_SELECT\_TRIB\_TX\_RX ("Tx/Rx Settings ...") :instrument:coupling :source:data:telecom:source =============================================

----P\_TX\_TRANSPORT\_OVERHEAD\_PARAM1----<br>Transmitting <var> STS-1 : Transmitting <var> STS-1: 1 under test<br>Showing Overhead for ....... STS-1:1 Showing Overhead for ....... STS-1<br>External Add ............... None External Add ............... JO RS Trace ................ Tek CTS 850<br>S1 Sync. Status Message .... Quality Unknown S1 Sync. Status Message ....<br>Column ? Co Column ? Column ? Column ? <var <nbr> <var <nbr> <var <nbr> <var <nbr> <var <nbr> <var <nbr> %<ra> <<br/>nbr> <var <nbr> <var <nbr> <var <nbr> %<rar <nbr> <var <nbr> <var <nbr> <var <nbr> <var <nbr> <var <nbr> <var <nbr> <var <nbr> <var <nbr> <var <nbr> <var <nbr> <var <nbr <var <nbr> <var <nbr> <var <nbr> <var <nbr> <var <nbr> <var <nbr> <var <nbr> <var <nbr> <var <nbr> <var <nbr> <var <nbr> <var <nbr> <var <nbr> <var <nbr> <var <nbr> ---------------------- Item ...\_COLUMNS\_HIF (No commands found) Item ... EXTERNAL ADD ("External Add ...") :source:data:telecom:overhead:insert :source:data:telecom:poverhead:insert Item TX\_TRANSPORT\_OVERHEAD\_TRACE\_J0 ("J0 RS Trace ...") :source:data:telecom:section:trace:mode Item TX\_TRANSPORT\_OVERHEAD\_S1\_MESSAGE ("S1 Sync. Status Message ...") (No commands found) Item SOURCE\_DATA\_OVERHEAD\_BYTENAME\_A1 :source:data:telecom:overhead:preset :source:data:telecom:poverhead:preset Item SOURCE\_DATA\_OVERHEAD\_BYTENAME\_A2 :source:data:telecom:overhead:preset :source:data:telecom:poverhead:preset Item SOURCE\_DATA\_OVERHEAD\_BYTENAME\_C1 :source:data:telecom:overhead:preset :source:data:telecom:poverhead:preset Item SOURCE\_DATA\_OVERHEAD\_BYTENAME\_B1 (No commands found) Item SOURCE\_DATA\_OVERHEAD\_BYTENAME\_E1 :source:data:telecom:overhead:preset :source:data:telecom:poverhead:preset Item SOURCE\_DATA\_OVERHEAD\_BYTENAME\_F1 :source:data:telecom:overhead:preset :source:data:telecom:poverhead:preset Item SOURCE\_DATA\_OVERHEAD\_BYTENAME\_D1 :source:data:telecom:overhead:preset :source:data:telecom:poverhead:preset Item SOURCE\_DATA\_OVERHEAD\_BYTENAME\_D2 :source:data:telecom:overhead:preset :source:data:telecom:poverhead:preset Item SOURCE\_DATA\_OVERHEAD\_BYTENAME\_D3 :source:data:telecom:overhead:preset :source:data:telecom:poverhead:preset Item SOURCE\_DATA\_OVERHEAD\_BYTENAME\_H1 :source:data:telecom:overhead:preset :source:data:telecom:poverhead:preset Item SOURCE\_DATA\_OVERHEAD\_BYTENAME\_H2 :source:data:telecom:overhead:preset :source:data:telecom:poverhead:preset Item SOURCE\_DATA\_OVERHEAD\_BYTENAME\_H3 (No commands found) Item SOURCE\_DATA\_OVERHEAD\_BYTENAME\_B2 (No commands found) Item SOURCE\_DATA\_OVERHEAD\_BYTENAME\_K1 :source:data:telecom:overhead:preset

 :source:data:telecom:poverhead:preset Item SOURCE\_DATA\_OVERHEAD\_BYTENAME\_K2 :source:data:telecom:overhead:preset :source:data:telecom:poverhead:preset Item SOURCE\_DATA\_OVERHEAD\_BYTENAME\_D4 :source:data:telecom:overhead:preset :source:data:telecom:poverhead:preset Item SOURCE\_DATA\_OVERHEAD\_BYTENAME\_D5 :source:data:telecom:overhead:preset :source:data:telecom:poverhead:preset Item SOURCE\_DATA\_OVERHEAD\_BYTENAME\_D6 :source:data:telecom:overhead:preset :source:data:telecom:poverhead:preset Item SOURCE\_DATA\_OVERHEAD\_BYTENAME\_D7 :source:data:telecom:overhead:preset :source:data:telecom:poverhead:preset Item SOURCE DATA OVERHEAD BYTENAME D8 :source:data:telecom:overhead:preset :source:data:telecom:poverhead:preset Item SOURCE\_DATA\_OVERHEAD\_BYTENAME\_D9 :source:data:telecom:overhead:preset :source:data:telecom:poverhead:preset Item SOURCE\_DATA\_OVERHEAD\_BYTENAME\_D10 :source:data:telecom:overhead:preset :source:data:telecom:poverhead:preset Item SOURCE\_DATA\_OVERHEAD\_BYTENAME\_D11 :source:data:telecom:overhead:preset :source:data:telecom:poverhead:preset Item SOURCE\_DATA\_OVERHEAD\_BYTENAME\_D12 :source:data:telecom:overhead:preset :source:data:telecom:poverhead:preset Item SOURCE\_DATA\_OVERHEAD\_BYTENAME\_Z1 :source:data:telecom:overhead:preset :source:data:telecom:poverhead:preset Item SOURCE\_DATA\_OVERHEAD\_BYTENAME\_Z2 :source:data:telecom:overhead:preset :source:data:telecom:poverhead:preset Item SOURCE\_DATA\_OVERHEAD\_BYTENAME\_E2 :source:data:telecom:overhead:preset :source:data:telecom:poverhead:preset =============================================

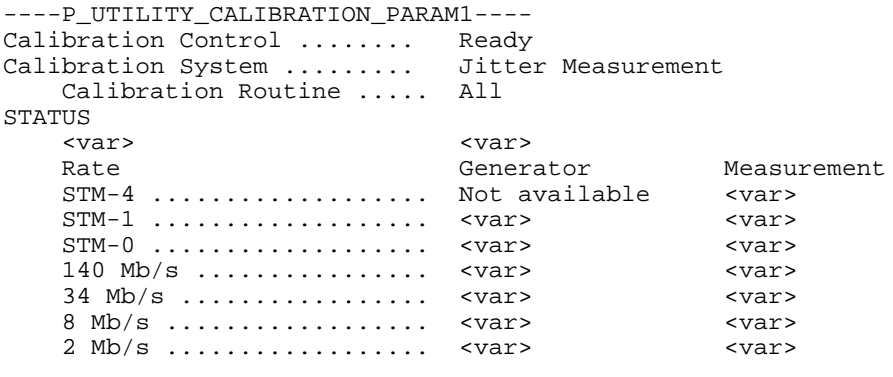

---------------------- Item UTILITY\_CALIBRATION\_CONTROL ("Calibration Control ...") (No commands found) Item UTILITY\_CALIBRATION\_SYSTEM ("Calibration System ...") :calibrate:select Item UTILITY\_CALIBRATION\_ROUTINE ("Calibration Routine ...") :calibrate:select:routine =============================================

----P\_UTILITY\_DISK\_UTILITY\_PARAM1----

---------------------- =============================================

----P\_UTILITY\_INSTRUMENT\_CONFIG\_PARAM1---- Model: Serial Number: 000000000 Hardware Revision: Option Revision: Firmware Revision: Options: Interface Module: < Not Installed > Tributary Option: < Not Installed > Jitter Option: < Not Installed > Firmware Build Date:

----------------------

=============================================

----P\_UTILITY\_MISC\_SETTINGS\_PARAM1---- Display Brightness ......... High Beeper ..................... Off If ON, the beeper will sound when any error or alarm is detected in the received signal Current Date ............... DD-MMM-YY Current Time ............... HH:MM:SS Front Panel Controls ....... Enabled Menu Selection Knob Direction ................ Clockwise is Down Action at Top/Bottom ..... Wrap Around ---------------------- Item UTILITY\_MISC\_SETTINGS\_DISPLAY\_BRIGHTNESS ("Display Brightness ...") (No commands found) Item SYSTEM\_BEEP\_CONTROL ("Beeper ...") :system:beeper:control Item UTILITY\_SYSTEM\_DATE ("Current Date ...") (No commands found) Item UTILITY\_SYSTEM\_TIME ("Current Time ...") (No commands found) Item LOCAL\_CONTROL\_LOCKOUT ("Front Panel Controls ...") :system:klock Item UTILITY\_KNOB\_MODE\_DIRECTION ("Direction ...") (No commands found) Item UTILITY\_KNOB\_MODE\_BEHAVIOR ("Action at Top/Bottom ...") (No commands found) =============================================

----P\_UTILITY\_PRINTER\_SETUP\_PARAM1----<br>Printer Type ............... Tek DPU-411 Printer Type ............... (No graphical data) RS-232: Baud Rate ................. 1200 Stop Bits ................. Parity ..................... None Flow Control .............. Hardware Print User & Company ....... Off User Name ................. Company Name ..............

---------------------- Item HCOPY\_DEVICE\_LANGUAGE ("Printer Type ...") :hcopy:device:language Item UTILITY\_PRINTER\_SETUP\_SERIAL\_BAUD ("Baud Rate ...") (No commands found) Item UTILITY\_PRINTER\_SETUP\_SERIAL\_STOP ("Stop Bits ...") (No commands found) Item UTILITY\_PRINTER\_SETUP\_SERIAL\_PARITY ("Parity ...") :system:communicate:serial:parity Item UTILITY\_PRINTER\_SETUP\_SERIAL\_HANDSHAKE ("Flow Control ...") :system:communicate:serial:control:rts :system:communicate:serial:pace Item UTILITY\_PRINTER\_SETUP\_TITLE\_CONTROL ("Print User & Company ...") :hcopy:title Item SYSTEM\_OPERATOR ("User Name ...") (No commands found) Item SYSTEM\_OWNER ("Company Name ...") (No commands found) =============================================

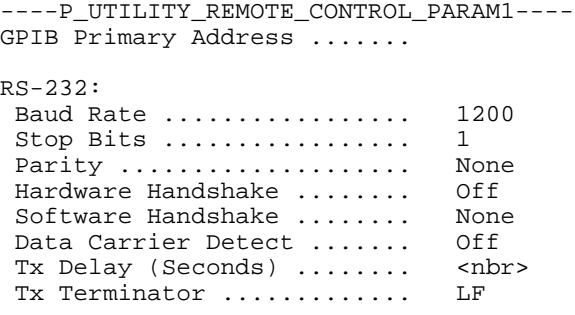

---------------------- Item UTILITY\_REMOTE\_CONTROL\_GPIB\_ADDRESS ("GPIB Primary Address ...") (No commands found) Item SYSTEM\_SERIAL\_BAUD ("Baud Rate ...") (No commands found) Item SYSTEM\_SERIAL\_STOP ("Stop Bits ...") (No commands found) Item SYSTEM\_SERIAL\_PARITY ("Parity ...") :system:communicate:serial:parity Item SYSTEM\_SERIAL\_CONTROL\_RTS ("Hardware Handshake ...") :system:communicate:serial:control:rts Item SYSTEM\_SERIAL\_PACE ("Software Handshake ...") :system:communicate:serial:pace Item SYSTEM\_SERIAL\_DCD ("Data Carrier Detect ...") :system:communicate:serial:control:dcd Item SYSTEM\_COMMUNICATE\_SERIAL\_TX\_DELAY ("Tx Delay (Seconds) ...") (No commands found) Item SYSTEM\_SERIAL\_TX\_TERM ("Tx Terminator ...") :system:communicate:serial:transmit:terminator =============================================

----P\_UTILITY\_SELF\_TEST\_PARAM1---- Self Test Control .......... Ready Self Test Group ............ Power up Self Test Self Test Routine ....... All Self Test Loop control...... Once View Results ............... Last Test

PASSED

---------------------- Item UTILITY\_SELF\_TEST\_CONTROL ("Self Test Control ...") (No commands found) Item DIAG\_SELECT\_GROUP ("Self Test Group ...") :diagnostic:select :sense:data:telecom:jitter:filter:highband :sense:data:telecom:jitter:filter:type Item DIAG\_SELECT\_ROUTINE ("Self Test Routine ...") :diagnostic:select:routine Item DIAG\_SELECT\_ROUTINE\_CPU ("Self Test Routine ...") (No commands found) Item DIAG\_SELECT\_ROUTINE\_PROTOCOL ("Self Test Routine ...") (No commands found) Item DIAG\_SELECT\_ROUTINE\_CLOCK ("Self Test Routine ...") (No commands found) Item DIAG\_SELECT\_ROUTINE\_OE ("Self Test Routine ...") (No commands found) Item DIAG\_SELECT\_ROUTINE\_DISPLAY ("Self Test Routine ...") (No commands found) Item DIAG\_SELECT\_ROUTINE\_FPANEL ("Self Test Routine ...") (No commands found) Item DIAG\_SELECT\_ROUTINE\_DISK ("Self Test Routine ...") (No commands found) Item DIAG\_SELECT\_ROUTINE\_TRIB ("Self Test Routine ...") (No commands found) Item DIAG\_SELECT\_ROUTINE\_JITTER ("Self Test Routine ...") (No commands found) Item DIAG\_SELECT\_ROUTINE\_MFG\_RV ("Self Test Routine ...") (No commands found) Item DIAG\_SELECT\_ROUTINE\_MFG\_RTC ("Self Test Routine ...") (No commands found) Item DIAG\_LOOP ("Self Test Loop control...") :diagnostic:loop Item UTILITY\_SELF\_TEST\_RESULTS ("View Results ...") (No commands found) =============================================